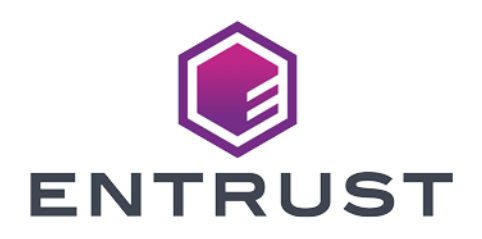

# Time Stamp Option Pack

# TSOP v7.20.0 SDK Reference Guide

10 April 2024

© 2024 Entrust Corporation. All rights reserved.

# Table of Contents

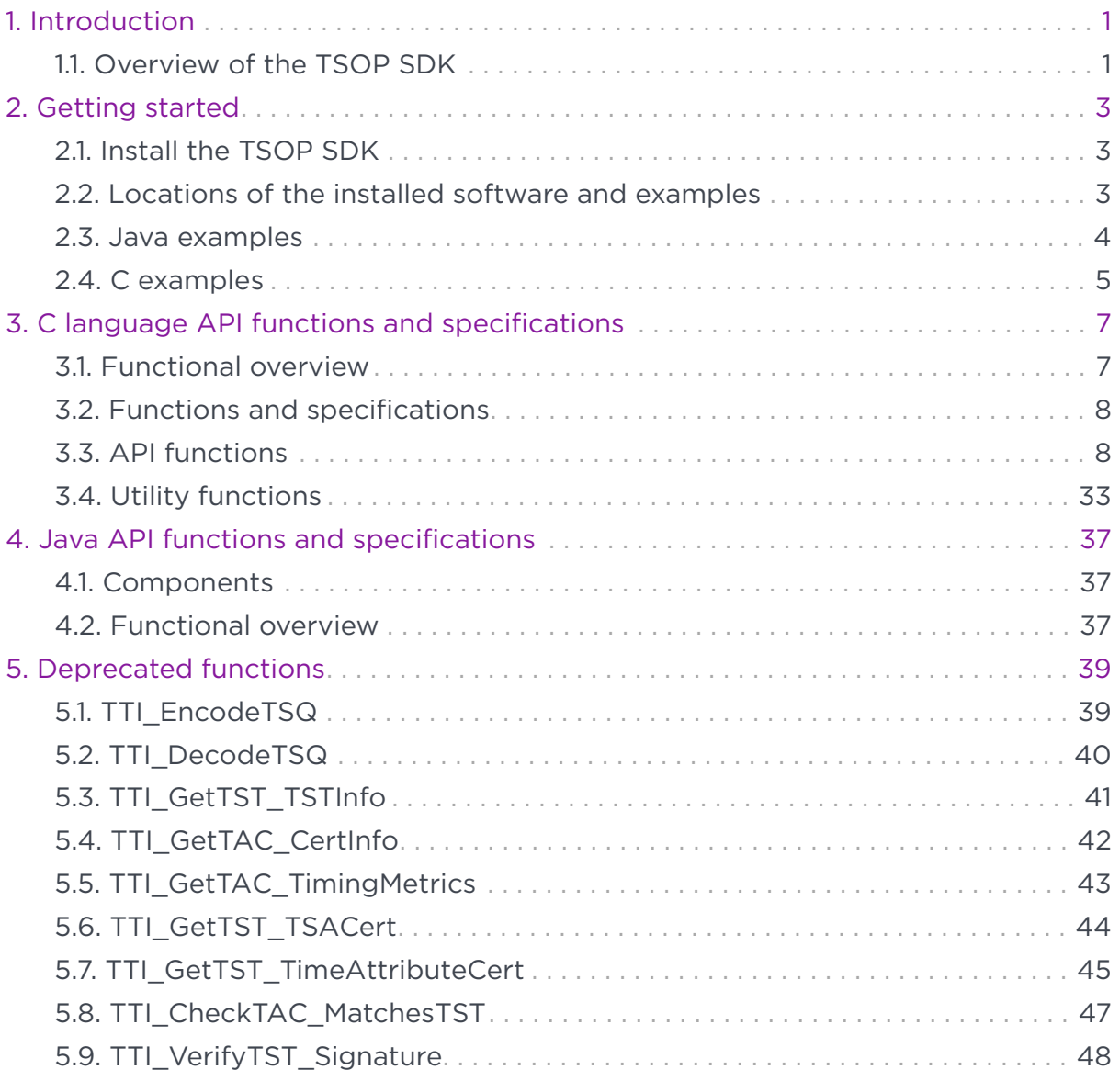

# <span id="page-2-0"></span>1. Introduction

The Entrust nShield Time Stamp Option Pack (TSOP) Software Development Kit enables you to integrate an Entrust nShield Time Stamp Server™ (TSS) PKIXcompliant time-stamp into an application, file, log, or transaction. The TSOP SDK documentation includes:

- Instructions for installing the SDK.
- Guidelines for API development.
- Sample code.

This section provides instructions for installing the SDK and example applications on various operating systems. It also provides information about the locations where the software and example applications are installed.

# <span id="page-2-1"></span>11. Overview of the TSOP SDK

The TSOP SDK provides Java and C libraries implementing a set of functions that enable you to develop time-stamping applications or integrate time-stamping into existing applications. The SDK also includes sample code and a set of test applications.

The functions provided by the API include:

- Encoding and decoding time-stamp requests.
- Decoding time-stamp responses.
- Decoding time-stamp tokens.
- Generating digests.
- Verifying digital signatures of time-stamp tokens.

The API is available in Java language classes and in C language libraries.

The C language API is available as a 64-bit DLL and a Linux static library.

The API supports the cryptographic mechanisms that create hashes, validate tokens, certify signatures, and establish TSS sessions.

The sample code and applications provided in the SDK include examples of:

- Generating digests and building time-stamp requests.
- Using the Time-Stamp TCP/IP protocol to submit requests and get responses from a TSS.

#### Chapter 1. Introduction

• Decoding and verifying time-stamp responses.

# <span id="page-4-0"></span>2. Getting started

# <span id="page-4-1"></span>2.1. Install the TSOP SDK

The following sections explain how to install the SDK on Windows and Linux.

### 2.1.1. Windows installation

To install on a Windows workstation, follow these steps:

- 1. Ensure you have uninstalled any previously installed version of the SDK.
- 2. Insert the SDK disk (named TSOP-SDK-x.xx.xx, where *x.xx.xx* represents the disk's version number) into your CD/DVD drive.
- 3. Run the executable file setup.exe, and follow the onscreen instructions.

### 2.1.2. Linux installation

The SDK is distributed as three compressed .tar files. To install on a Linux workstation, follow these steps:

- 1. Ensure you have uninstalled any previously installed version of the SDK.
- 2. Unpack the files from the root directory using the following commands:
	- For C:

tar -xvf TSOP-SDK-x.xx.xx/linux/c/devel.tar

◦ For Java:

tar -xvf TSOP-SDK-x.xx.xx/linux/java/devel.tar

In these commands, *x.xx.xx* represents the disk's version number.

# <span id="page-4-2"></span>2.2. Locations of the installed software and examples

On Windows, the Java and C versions of the SDK software are installed, respectively, in:

• %NFAST HOME%\java\dsesdk

• %NFAST HOME%\c\dsesdk

On Linux, the Java and C versions of the SDK software are installed, respectively, in:

- /opt/nfast/java/dsesdk
- /opt/nfast/c/dsesdk

# <span id="page-5-0"></span>2.3. Java examples

The following example Java applications are supplied on each operating system:

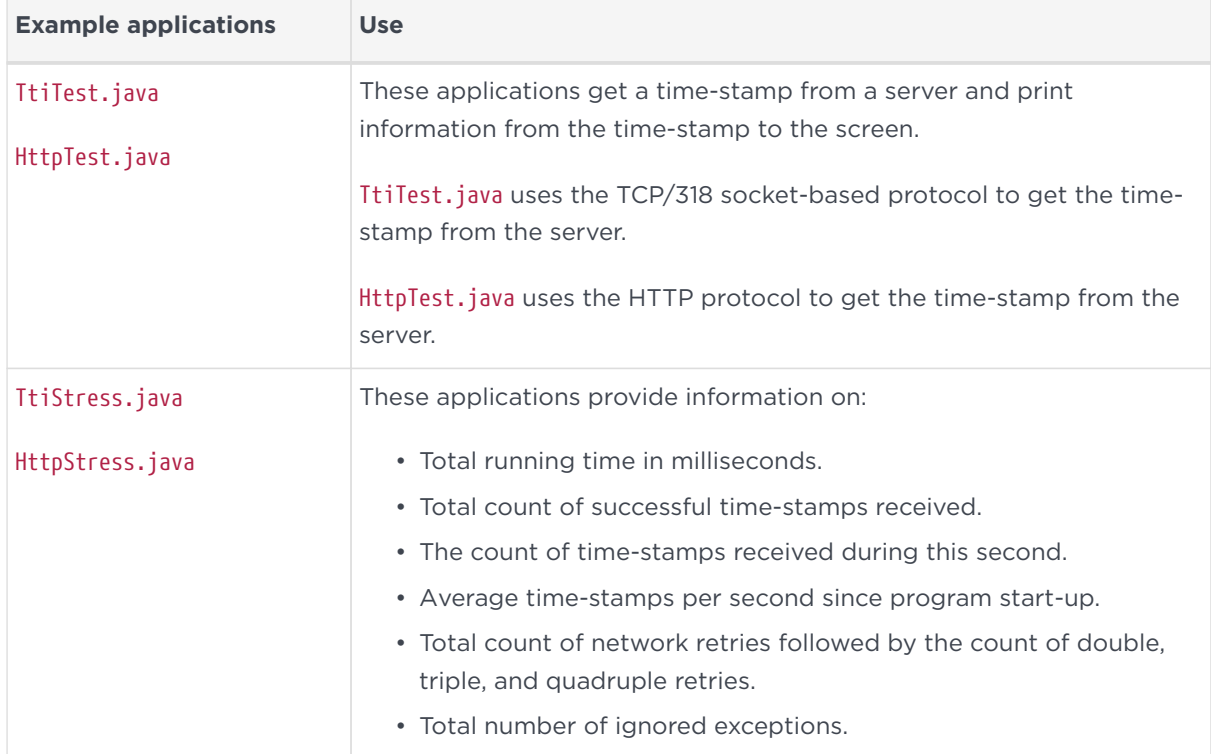

The contents of the java/dsesdk/ directory tree is the same for all operating systems (the path descriptions here use Unix-style directory separators, but you can substitute Windows-style directory separators as appropriate).

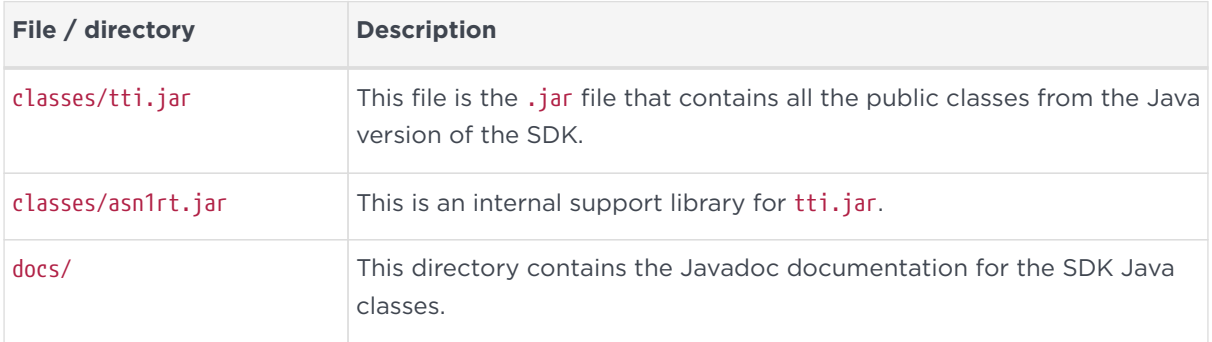

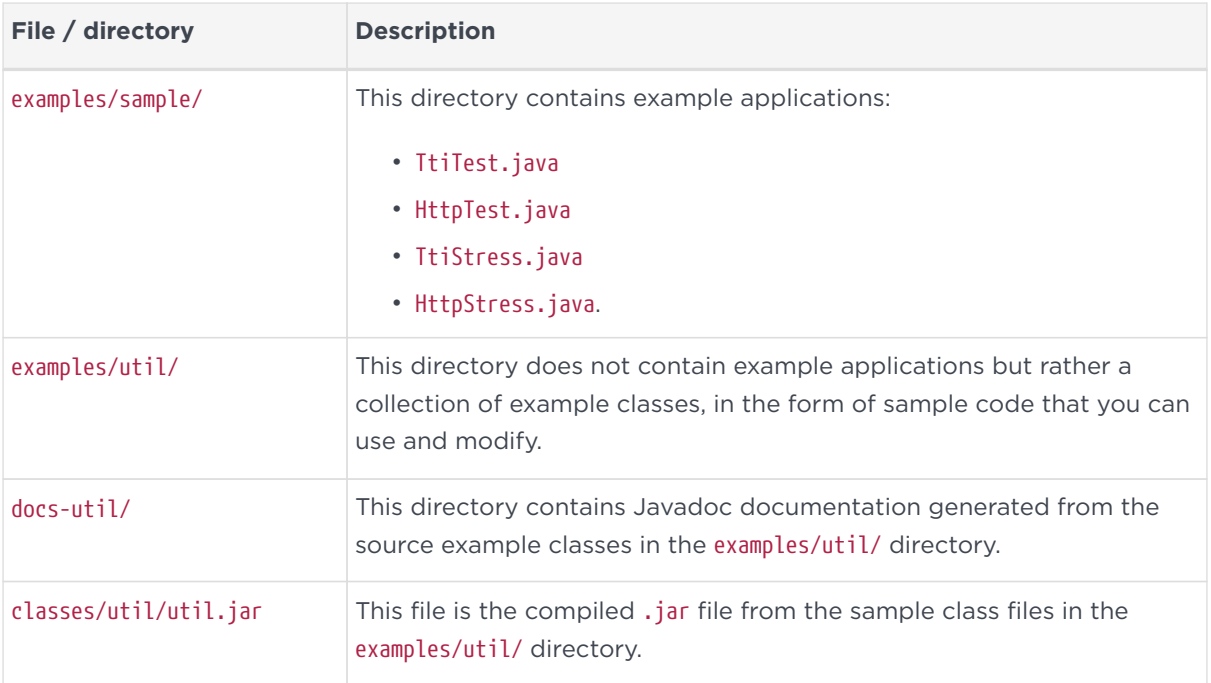

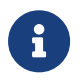

See the example help message for details of parameters that can be varied.

# <span id="page-6-0"></span>2.4. C examples

The following sections discuss the C application examples available for Windows and Linux.

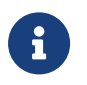

See the example help message for details of parameters that can be varied.

# 2.4.1. C examples for Windows

The contents of %NFAST\_HOME%\c\dsesdk\ provide the source and compiled binaries for two sample applications:

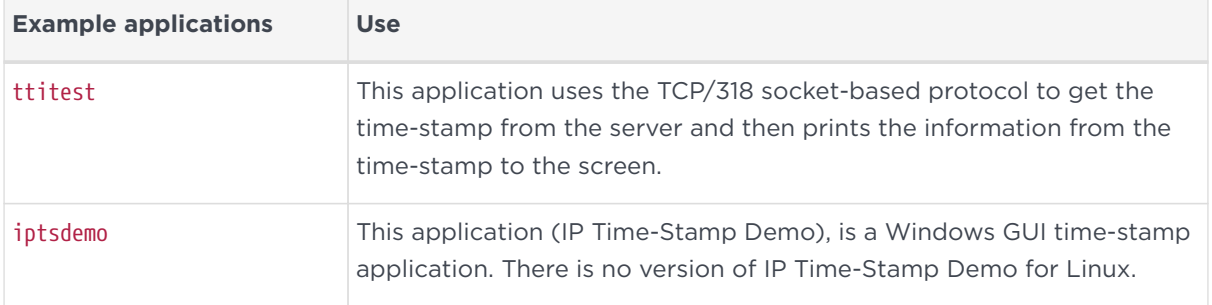

In %NFAST\_HOME%\c\dsesdk\ you will find:

#### Chapter 2. Getting started

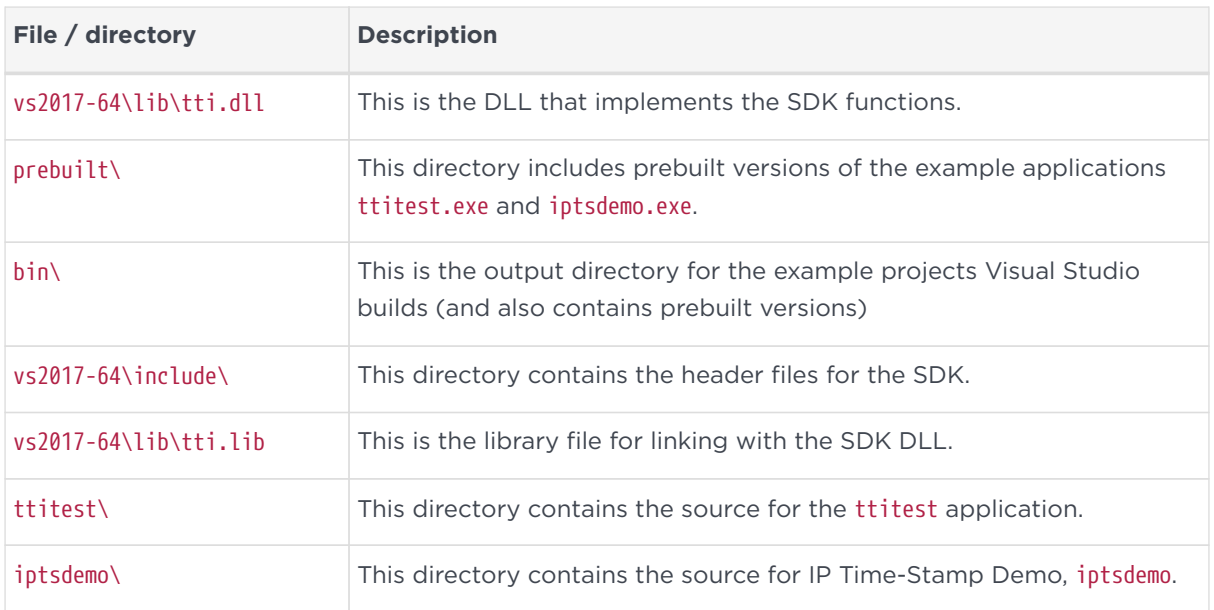

# 2.4.2. C examples for Linux

Linux installations provide the source, compiled binaries, and Makefiles for the example C application ttitest.

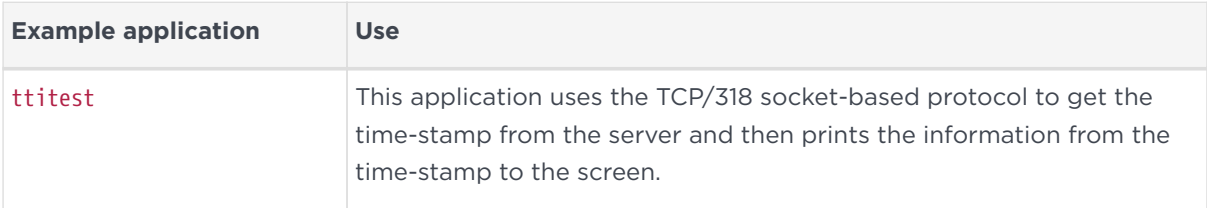

### On Linux, the /opt/nfast/c/dsesdk directory contains:

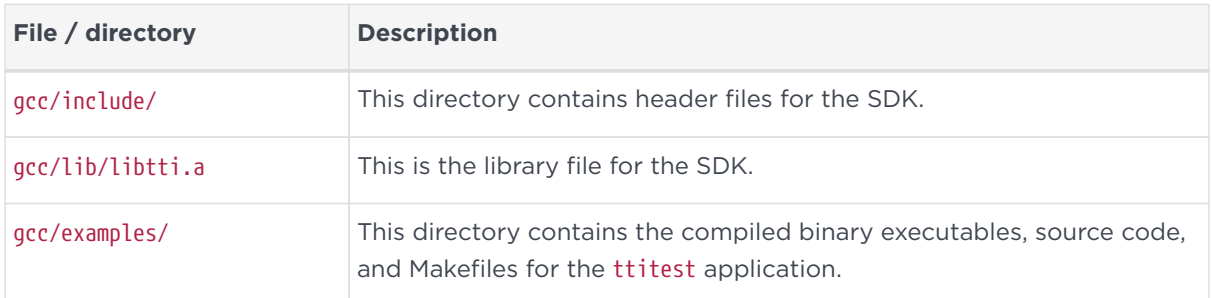

# <span id="page-8-0"></span>3. C language API functions and specifications

This section describes the API functions and specifications.

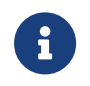

The C language API is currently provided in Windows and Linux versions.

# <span id="page-8-1"></span>3.1. Functional overview

The SDK can be used to obtain a time-stamp from a TSS with four basic steps:

- Create an encoded request
- Submit the request to the TSS
- Decode the result
- Verify the integrity of the time-stamp

To obtain a time-stamp from a TSS:

- 1. Using the TTI\_SHA\* functions, generate a digest of the data to be timestamped.
- 2. Generate a nonce for the request. A nonce is a large random number that protects the request against replay attacks.
- 3. Populate a time-stamp request structure, TTI\_TSQ\_Ex, with the digest, nonce, and other relevant information.
- 4. Call TTI\_EncodeTSQ\_Ex to create an ASN.1 encoded version of the request.
- 5. Submit the encoded request to a TSS. The request will usually be submitted via a TCP/IP connection.
- 6. Unpack the response returned by the TSS by calling TTI\_UnpackTSR. This will verify and remove the transport specific headers from the response.
- 7. Call TTI\_GetTSR\_Status to verify the response successfully produced a timestamp token.
- 8. Call TTI\_GetTSR\_EncodedToken to get the time-stamp token from the response. This produces an encoded time-stamp token.

The encoded time-stamp token is a PKCS #7 SignedData object and the signature can be verified with any cryptographic toolkit that supports PKCS #7.

The TTI\_VerifyTST\_SignatureEx function can also be used to verify the timestamp signature.

- 9. Verify the time-stamp token signature. Use TTI VerifyTST SignatureEx or a cryptographic toolkit that supports PKCS #7.
- 10. Call TTI\_GetTST\_TSTInfoEx to populate a TTI\_TSTInfoEx structure with the contents of the time-stamp token.
- 11. Verify that:
	- The value in the time-stamp token (TST) matches the values in the timestamp request (TSQ).
	- The message imprint matches.
	- The nonce matches.
	- If the request included a specific policy identifier, this should match.
	- The time contained in the time-stamp is reasonably close to the current system time (only perform this check if you can trust the system time to be relatively accurate).

# <span id="page-9-0"></span>3.2. Functions and specifications

The following sections document the API functions and their specifications.

# <span id="page-9-1"></span>3.3. API functions

The following sections explain the API specifications.

# <span id="page-9-2"></span>3.3.1. TTI\_EncodeTSQ\_Ex

Uses the information in a TII\_TSQ\_Ex structure to create an encoded time-stamp request.

```
    int TTI_EncodeTSQ_Ex(
   const TTI_TSQ_Ex * pTSQ,
           byte *                encodedReq,
                          encodedReqLen,
   TTI TransportFormat   transportFormat );
```
#### 3.3.1.1. Parameters

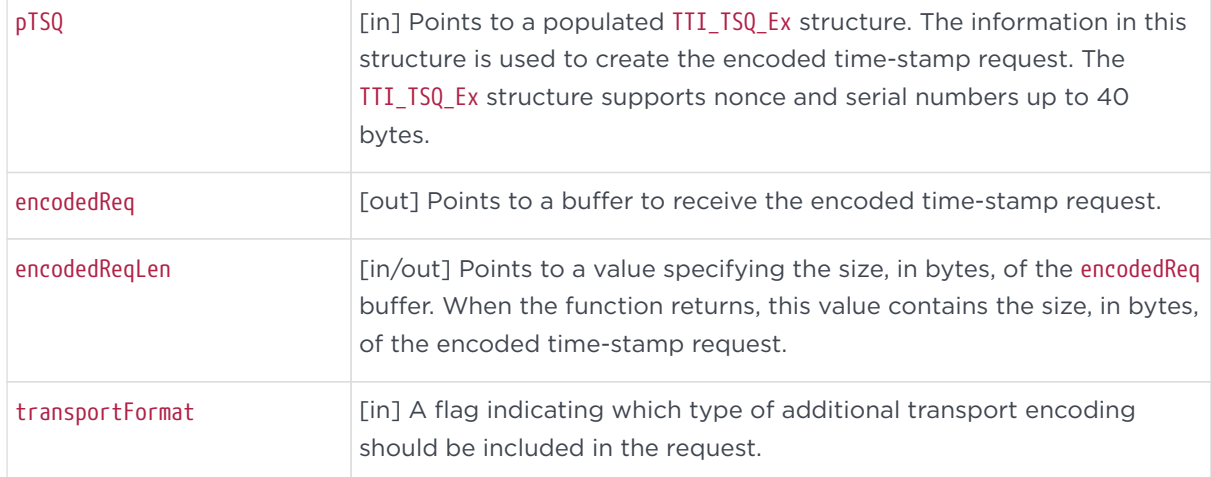

#### Currently defined format types are:

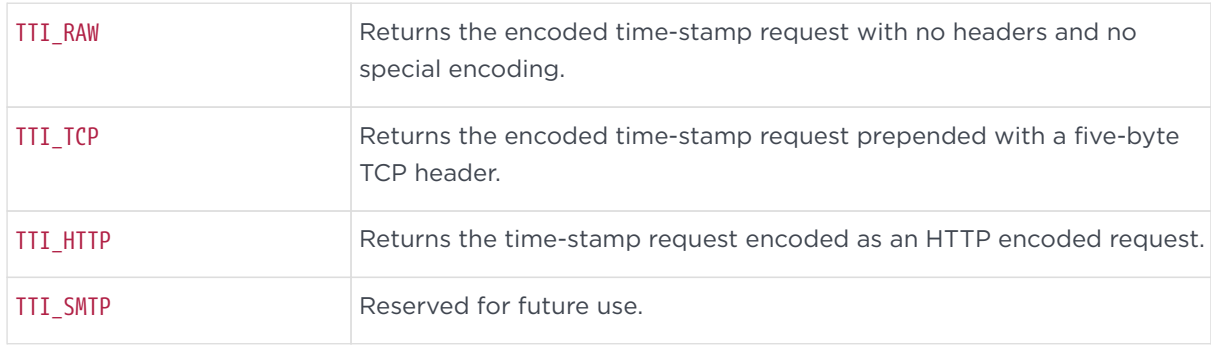

#### 3.3.1.2. Return values

If this function succeeds, the return value is zero (TTI\_SUCCESS).

If this function fails, the return value is a nonzero error code.

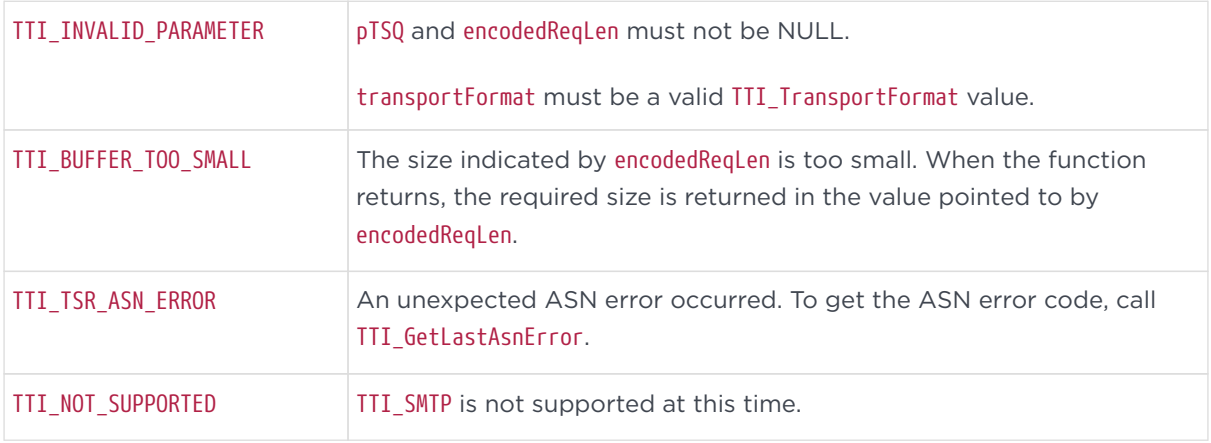

#### 3.3.1.3. Remarks

This function creates an encoded time-stamp request that includes the

information supplied in the TTI\_TSQ\_Ex structure. The request is formatted according to version one of the PKIX Time-Stamp protocol. This function will also encode the request for a particular transport mechanism. At this time, two transport format options are supported: TTI\_RAW and TTI\_TCP. TTI\_RAW returns the encoded time-stamp request with no headers and no special encoding. TTI\_TCP returns the request with a five-byte TCP header prepended. This header includes the size of the request and a flag byte set to zero (tsaMsq).

When this function is used with the transportFormat set to TTI\_TCP, the resulting encoded time-stamp request may be submitted directly to a TSS via a TCP socket connected to port 318 of the server.

# <span id="page-11-0"></span>3.3.2. TTI\_DecodeTSQ\_Ex

Decodes an encoded time-stamp request and writes the information into a TTI\_TSO\_Ex structure.

```
    int TTI_DecodeTSQ_Ex(
        TTI_TSQ_Ex *    pTSQ,
        const byte *    encodedReq,
                size_t          encodedReqLen );
```
#### 3.3.2.1. Parameters

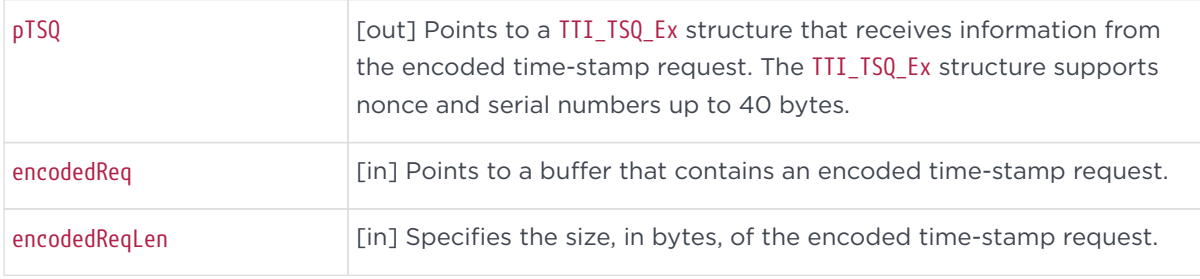

#### 3.3.2.2. Return values

If this function succeeds, the return value is zero (TTI\_SUCCESS).

If this function fails, the return value is a nonzero error code.

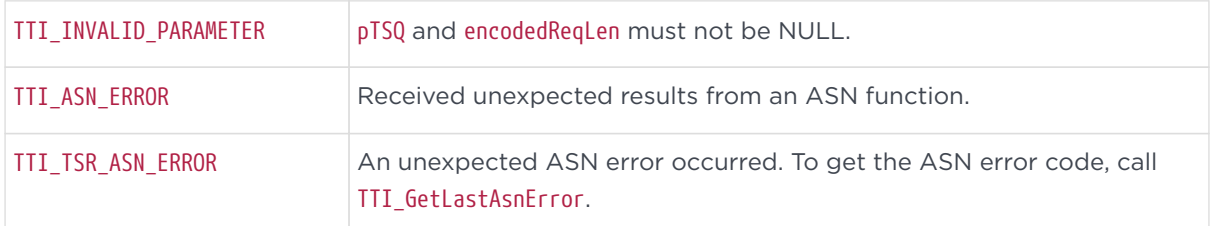

#### 3.3.2.3. Remarks

This function can be used to decode a time-stamp request that was encoded with TTI\_EncodeTSQ\_Ex. It is potentially useful if the original TTI\_TSQ\_Ex structure that was used to create the encoded request is not available.

# 3.3.3. TTI\_UnpackTSR

Converts a transport-specific response into a raw time-stamp response by removing transport-specific headers.

```
    int TTI_UnpackTSR(
            byte *              encodedResp,
            size_t *            encodedRespLen,
            int *               responseCode,
            TTI_TransportFormat transportFormat );
```
### 3.3.3.1. Parameters

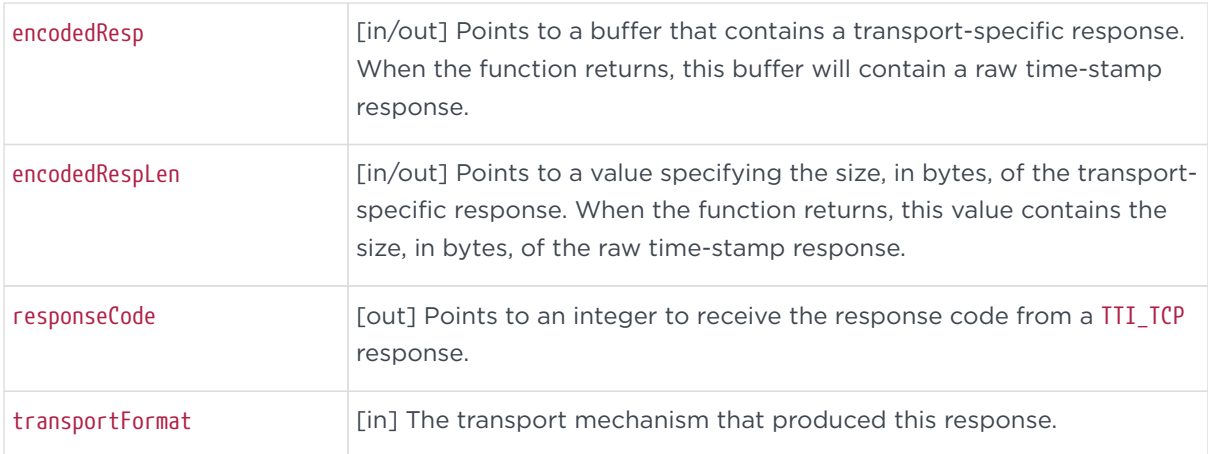

#### Currently defined format types are:

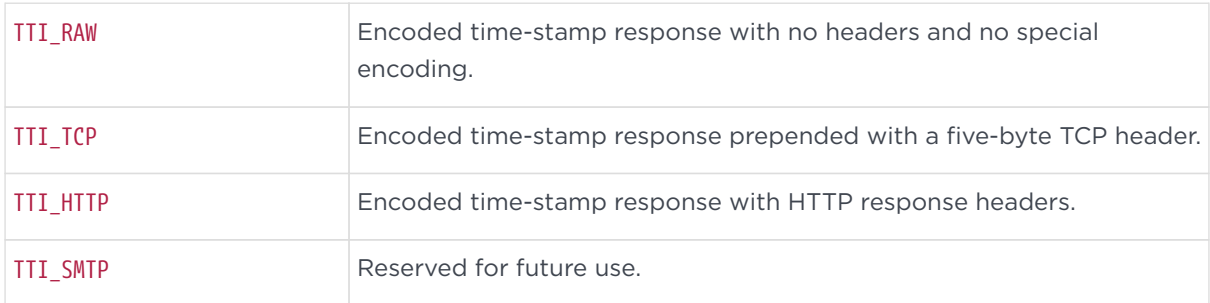

#### 3.3.3.2. Return values

If this function succeeds, the return value is zero (TTI\_SUCCESS).

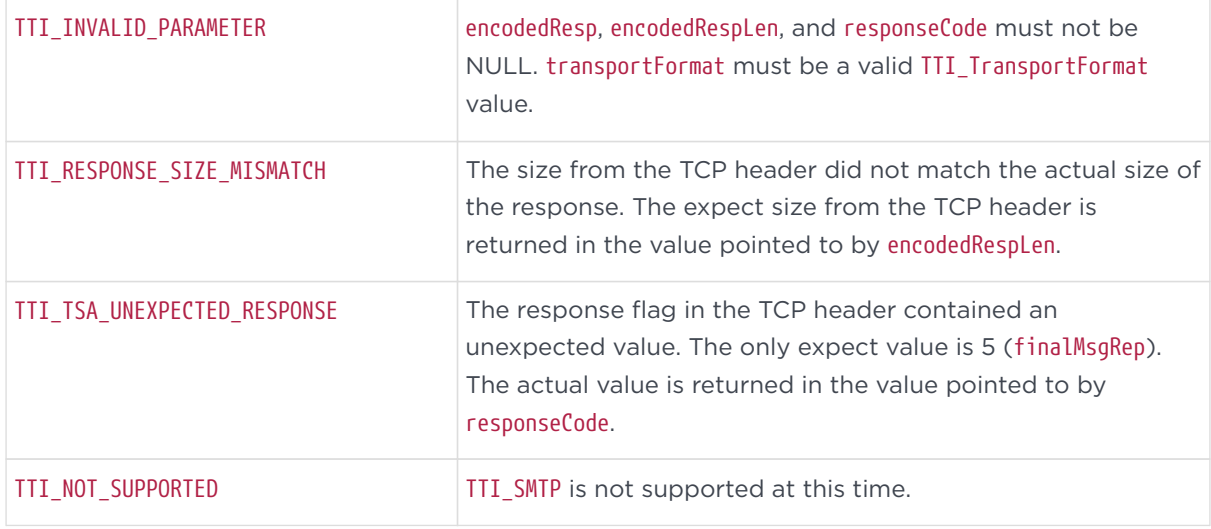

If this function fails, the return value is a nonzero error code.

#### 3.3.3.3. Remarks

This function removes the header and special encoding that is added to a timestamp response by the transport mechanism. The transport format options supported are:

- TTI\_RAW (only supported for completeness)
- TTI\_TCP.

If the format is TTI\_RAW, this function simply returns TTI\_SUCCESS without doing any processing because none is needed. If the format is TTI\_TCP, this function will verify and remove the TCP header from the time-stamp response.

### 3.3.4. TTI\_GetTSR\_Status

Decodes a time-stamp response and writes the information into a TTI\_PKIStatusInfo structure.

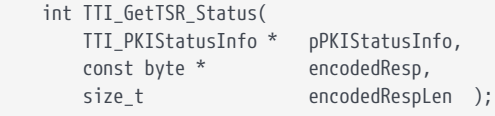

#### 3.3.4.1. Parameters

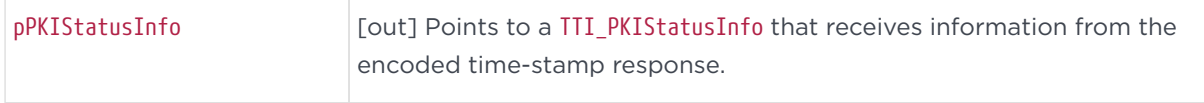

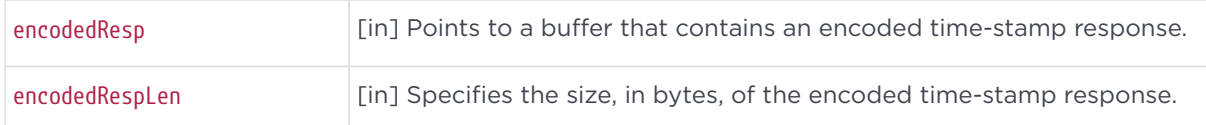

#### 3.3.4.2. Return values

If this function succeeds, the return value is zero (TTI\_SUCCESS).

If this function fails, the return value is a nonzero error code.

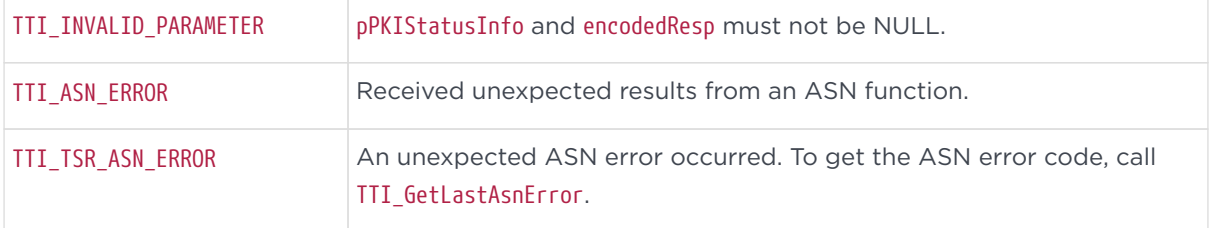

#### 3.3.4.3. Remarks

This function retrieves the status information from a time-stamp response. This status information indicates whether a time-stamp token was issued in the response. If a timestamp token was not issued, the status information indicates the reason for the failure.

## 3.3.5. TTI\_GetTSR\_EncodedToken

Retrieves the encoded time-stamp token from an encoded time-stamp response.

```
    int TTI_GetTSR_EncodedToken(
        byte *          tokenBuf,
        size_t *        tokenBufLen,
                const byte *    encodedResp,
                size_t          encodedRespLen );
```
#### 3.3.5.1. Parameters

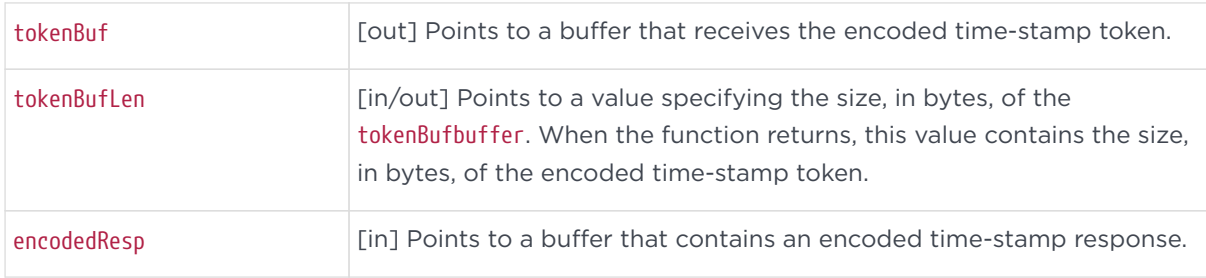

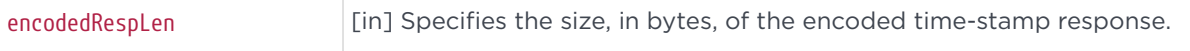

#### 3.3.5.2. Return values

If this function succeeds, the return value is zero (TTI\_SUCCESS).

If this function fails, the return value is a nonzero error code.

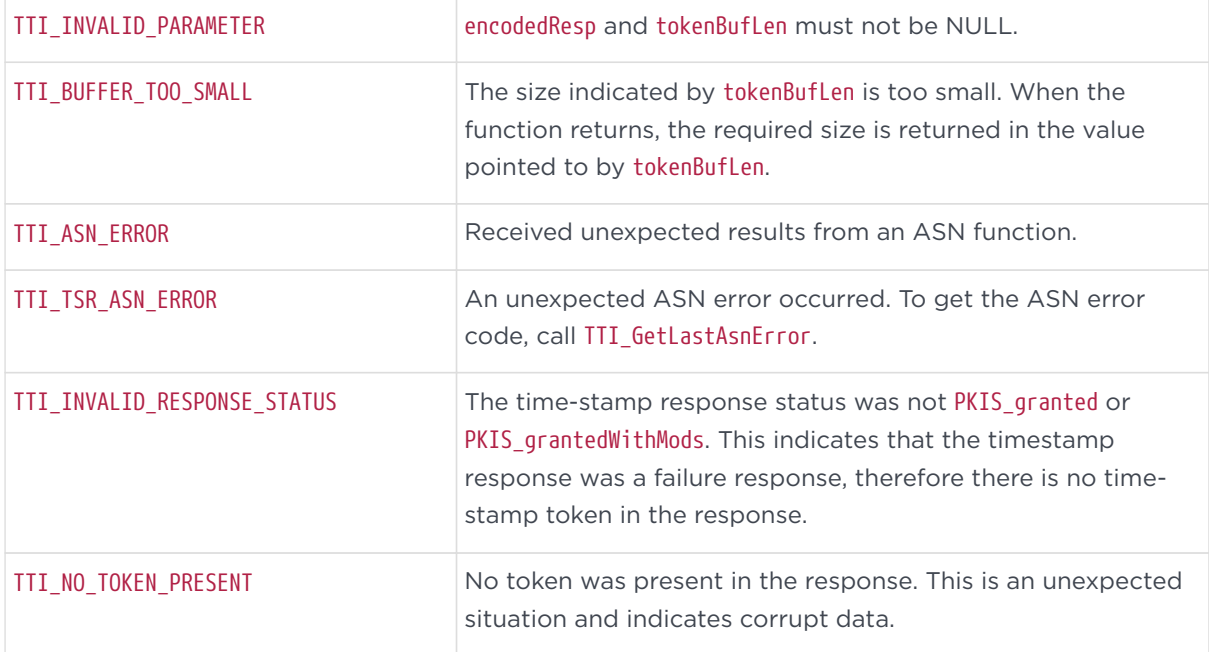

#### 3.3.5.3. Remarks

A time-stamp response is what a TSS returns for a request. The response contains status information indicating what kind of response this is. If the status information indicates PKIS\_granted or PKIS\_grantedWithMods, the time-stamp response will also contain a time-stamp token. This function copies the timestamp token into the supplied buffer. The time-stamp token is a Cryptographic Message Syntax SignedData object (see RFC 3369 [CMS2], RFC 3852 [CMS] and RFC 2315 [PKCS #7]). The time-stamp token represents the data that should be stored for future reference. This is the time-stamp.

### <span id="page-15-0"></span>3.3.6. TTI\_GetTST\_TSTInfoEx

Decodes an encoded time-stamp token and writes the encapsulated TSTInfo data into a TTI\_TSTInfoEx structure.

```
    int TTI_GetTST_TSTInfoEx(
```
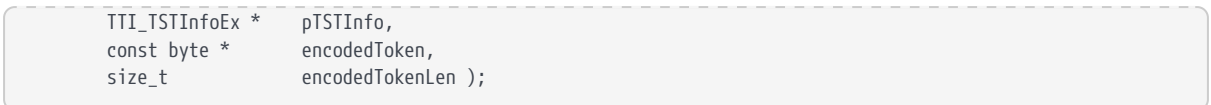

#### 3.3.6.1. Parameters

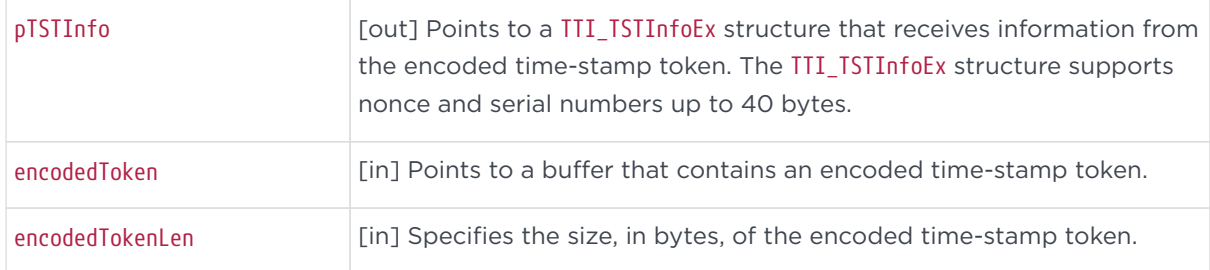

#### 3.3.6.2. Return values

If this function succeeds, the return value is zero (TTI\_SUCCESS).

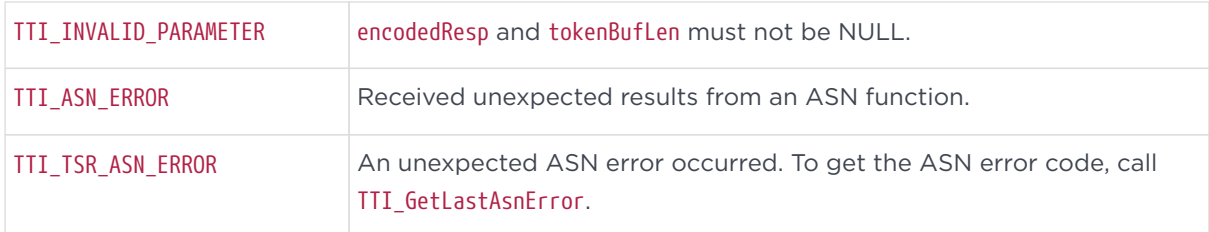

If this function fails, the return value is a nonzero error code.

#### 3.3.6.3. Remarks

This is the core data of a time-stamp token. The TSTInfo is part of the signed data of the time-stamp token and therefore is protected against modification. This function reads and decodes this portion of the time-stamp token and writes the information into a TTI\_TSTInfoEx structure.

# <span id="page-16-0"></span>3.3.7. TTI\_GetTST\_TSACertEx

Retrieves the encoded TSA certificate from an encoded time-stamp token.

```
    int TTI_GetTST_TSACertEx(
            byte *         certBuf,
                           certBufLen,<br>encodedToken,
    const byte *
            size_t         encodedTokenLen,
      TTI_VerificationModes verifyModes,
      TTI_SigningCert_Kind * signingCertKind );
```
#### 3.3.7.1. Parameters

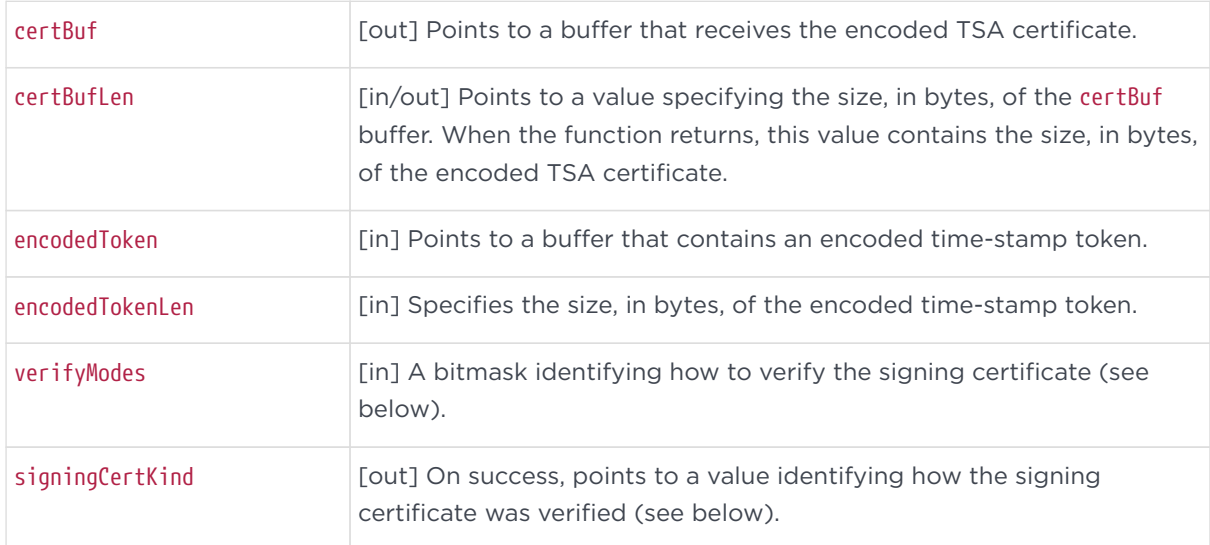

### The supported values for verifyModes are:

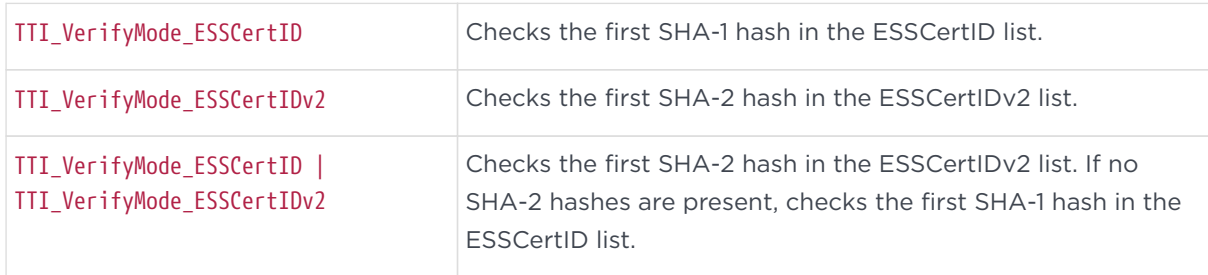

### The supported values for signingCertKind are:

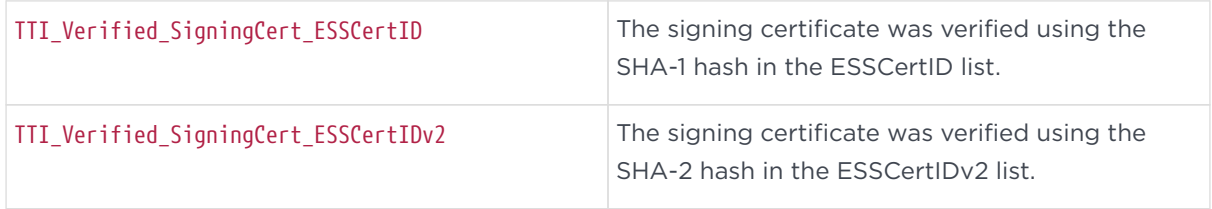

#### 3.3.7.2. Return values

If this function succeeds, the return value is zero (TTI\_SUCCESS).

If this function fails, the return value is a nonzero error code.

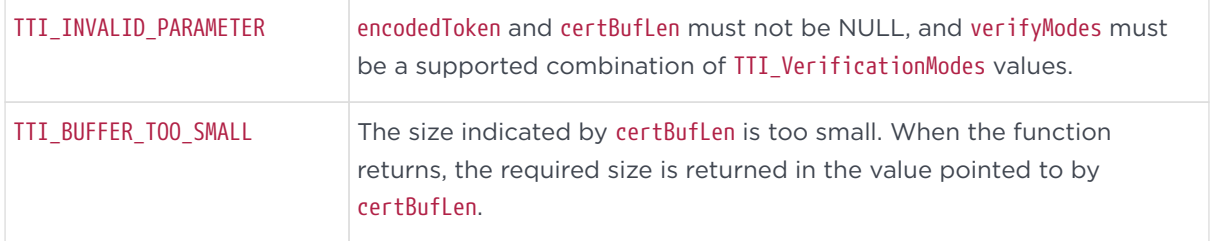

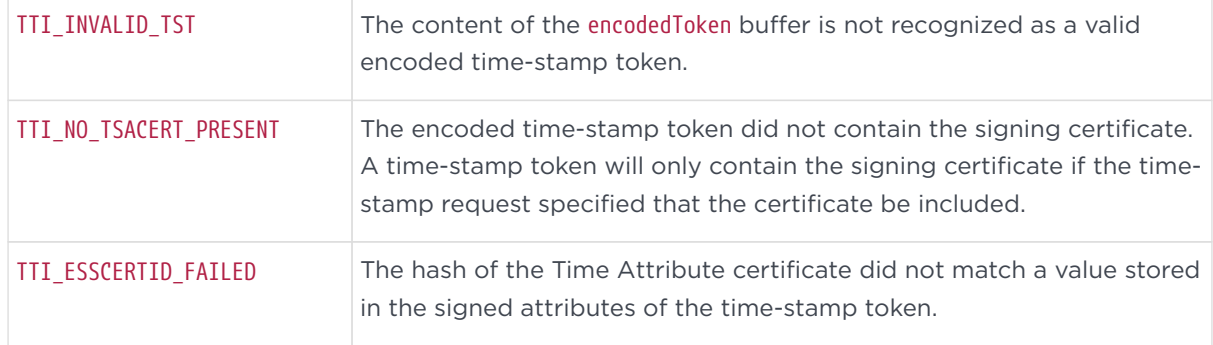

#### 3.3.7.3. Remarks

If the encoded time-stamp token contains the signing certificate, this function copies the encoded signing certificate into the supplied buffer. This function does not validate the signature on the time-stamp token. This function verifies the signing certificate based on the verifyModes bitmask described above. The ESSCertID provides cryptographic binding of the time-stamp token to a particular identity certificate, whereas the signature only binds the time-stamp token to the public key. Checking ESSCertIDv2 rather than ESSCertID will succeed only if the TSS is configured to include ESSCertIDv2 in the certificate as per RFC 5816.

# <span id="page-18-0"></span>3.3.8. TTI\_GetTST\_TimeAttributeCertEx

Retrieves the encoded Time Attribute Certificate from an encoded time-stamp token.

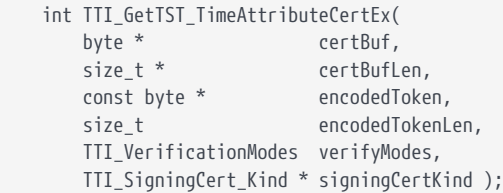

#### 3.3.8.1. Parameters

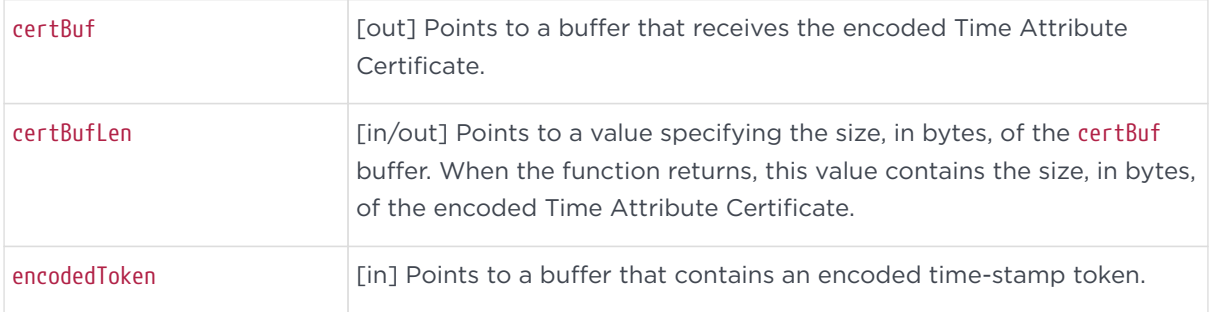

#### Chapter 3. C language API functions and specifications

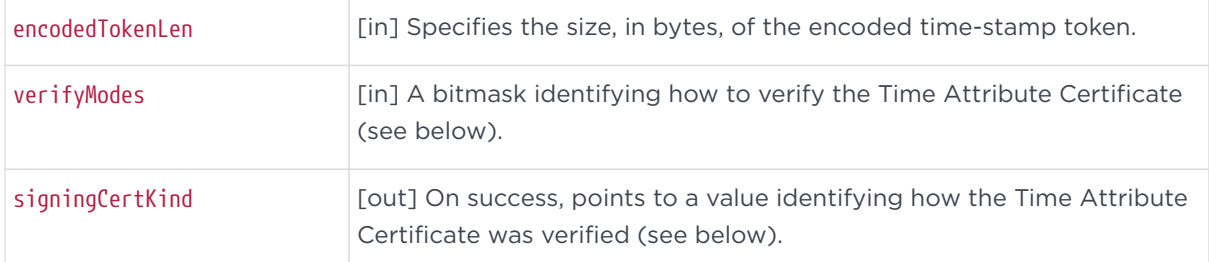

#### The supported values for verifyModes are:

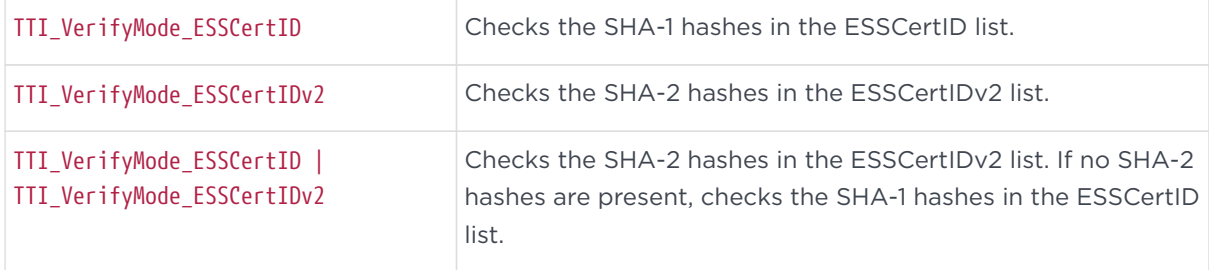

### The supported values for signingCertKind are:

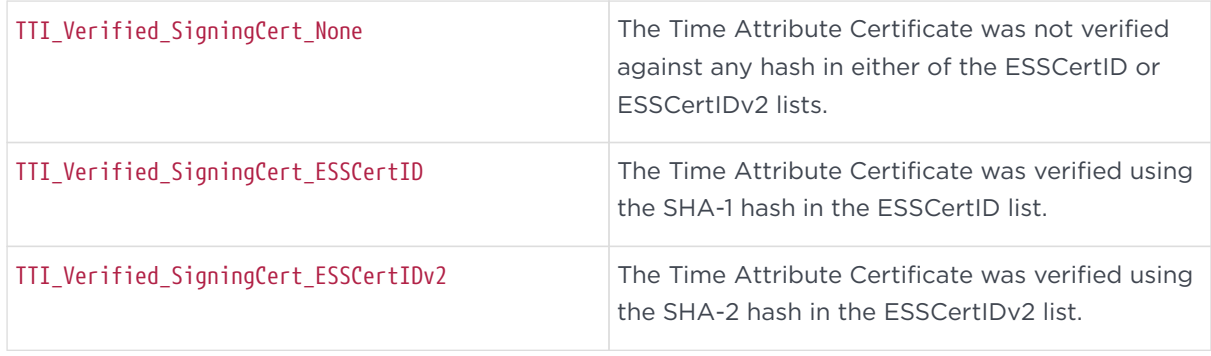

#### 3.3.8.2. Return values

If this function succeeds, the return value is zero (TTI\_SUCCESS).

If this function fails, the return value is a nonzero error code.

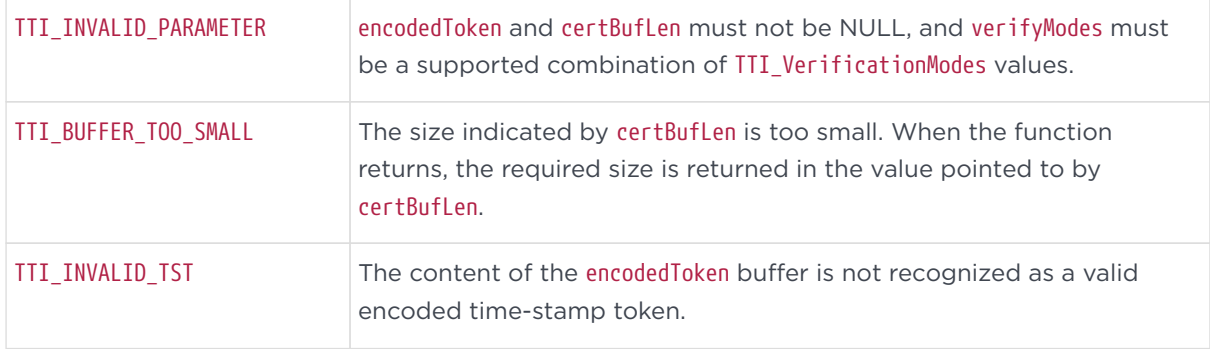

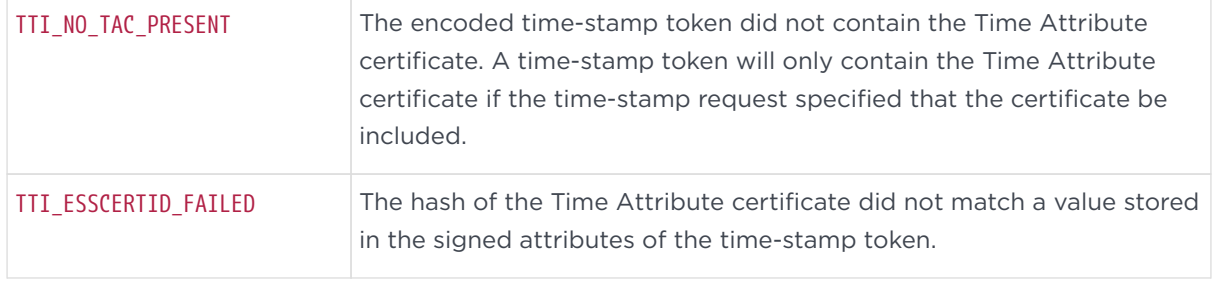

#### 3.3.8.3. Remarks

If the encoded time-stamp token contains the Time Attribute Certificate, this function copies the encoded TAC into the supplied buffer. This function verifies that the time-stamp token was issued under the Time Attribute Certificate before the function returns. This function verifies the Time Attribute Certificate based on the verifyModes bitmask described above. If the Time Attribute Certificate in the encoded time-stamp token is embedded within the set of SignerAttributes and not the certificate list, the TAC will not be verified using ESSCertID or ESSCertIDv2 hashes. This will be indicated by the value TTI Verified SigningCert None being set in signingCertKind. This check is necessary because the certificate list in a timestamp token is not protected by the signature. The cryptographic binding of a time-stamp to a Time Attribute Certificate is accomplished by including the appropriate hash of the Time Attribute Certificate in ESSCertID or ESSCertIDv2. Both ESSCertID and ESSCertIDv2 are protected by the signature of the timestamp token. Checking ESSCertIDv2 rather than ESSCertID will succeed only if the TSS is configured to include ESSCertIDv2 in the certificate as per RFC 5816.

# <span id="page-20-0"></span>3.3.9. TTI\_GetTAC\_TimingMetricsEx

Decodes an encoded Time Attribute certificate and writes the encapsulated TimingMetrics attribute data into a TTI\_TimingMetricsEx structure.

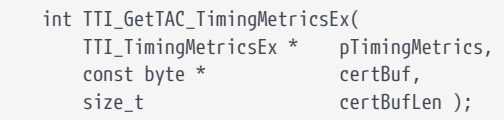

#### 3.3.9.1. Parameters

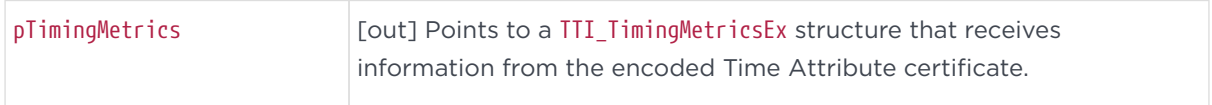

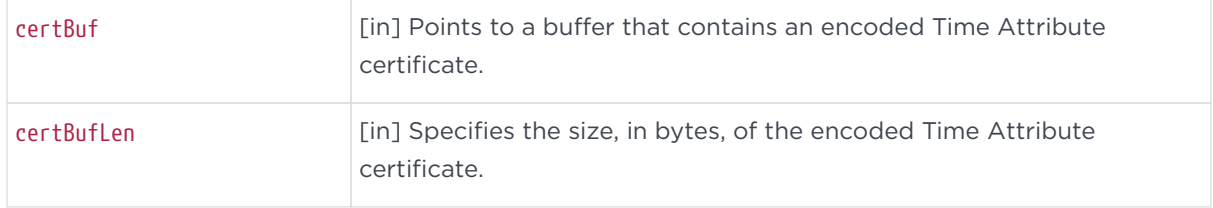

#### 3.3.9.2. Return values

If this function succeeds, the return value is zero (TTI\_SUCCESS).

If this function fails, the return value is a nonzero error code.

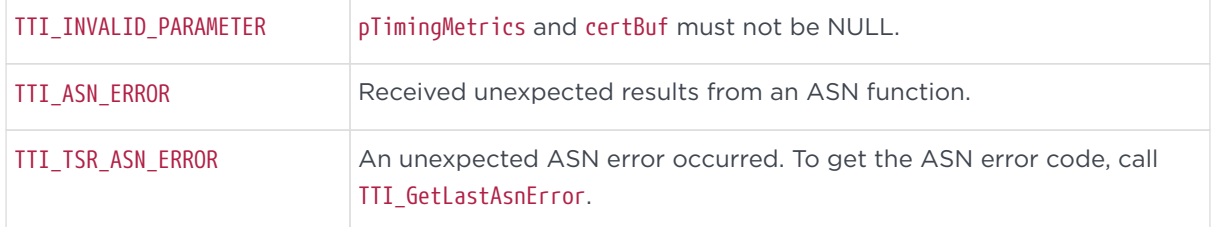

# 3.3.10. TTI\_GetTAC\_TimingPolicy

Decodes an encoded Time Attribute certificate and writes the encapsulated TimingPolicy attribute data into a TTI\_TimingPolicy structure.

 int TTI\_GetTAC\_TimingPolicy( TTI\_TimingPolicy \* pTimingPolicy, const byte \* certBuf, size\_t certBufLen );

#### 3.3.10.1. Parameters

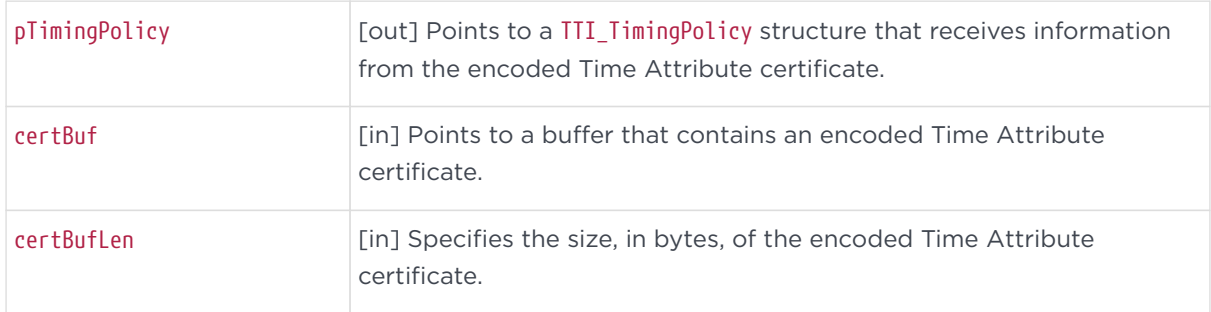

#### 3.3.10.2. Return values

If this function succeeds, the return value is zero (TTI\_SUCCESS).

If this function fails, the return value is a nonzero error code.

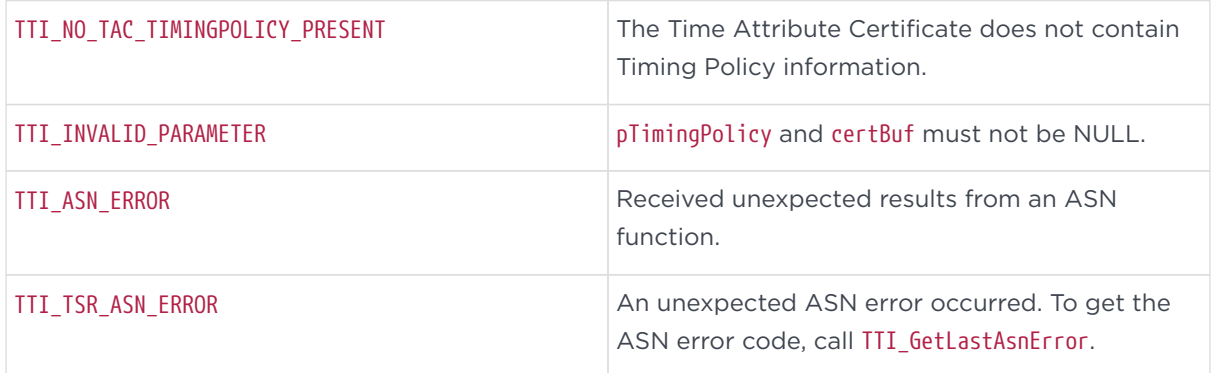

# <span id="page-22-0"></span>3.3.11. TTI\_CheckTAC\_MatchesTSTEx

Verifies that the time-stamp token was issued under the Time Attribute certificate.

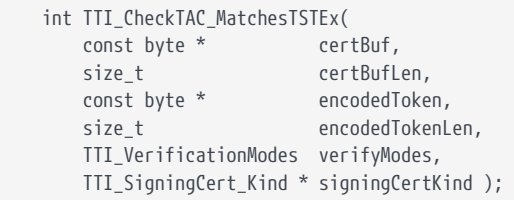

#### 3.3.11.1. Parameters

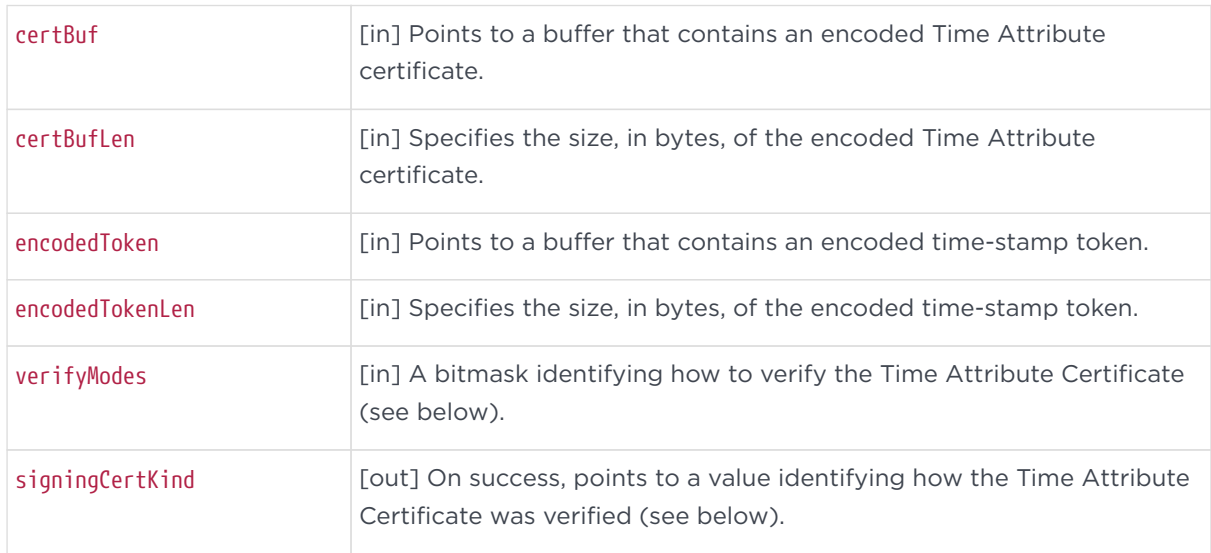

#### The supported values for verifyModes are:

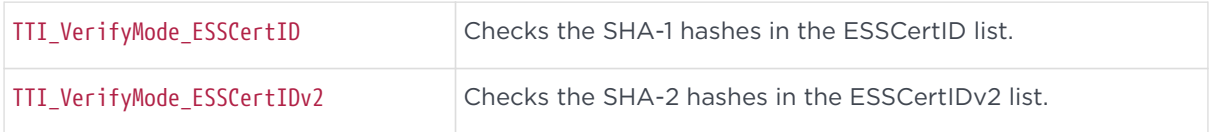

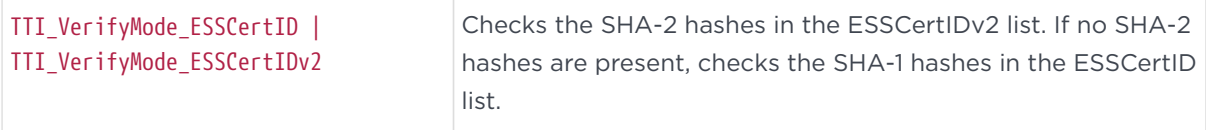

The supported values for signingCertKind are:

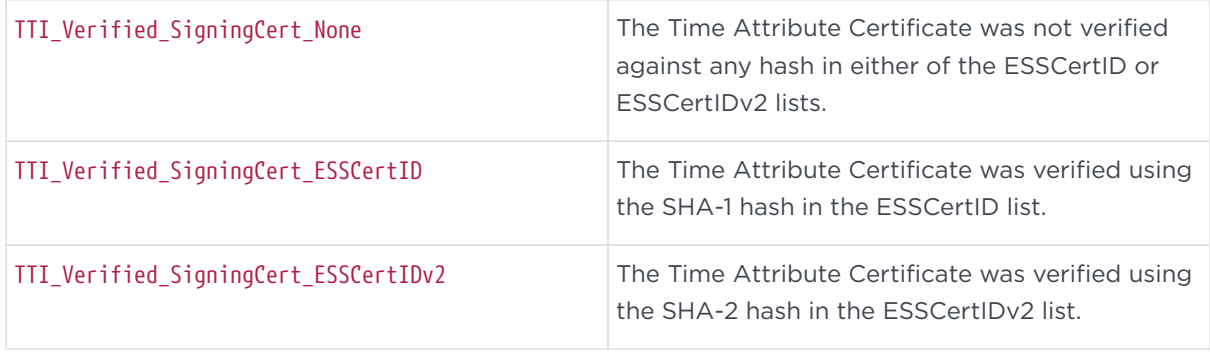

#### 3.3.11.2. Return values

If this function succeeds, the return value is zero (TTI\_SUCCESS).

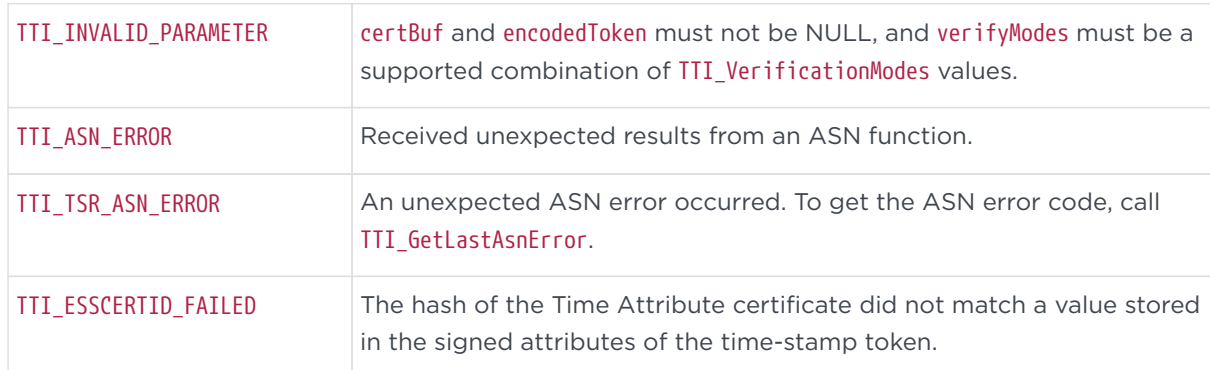

If this function fails, the return value is a nonzero error code.

#### 3.3.11.3. Remarks

This function verifies that the time-stamp token was issued under the Time Attribute certificate. This function is especially useful when the time-stamp token does not contain a Time Attribute certificate and the user wants to verify that the time-stamp token was issued under a TAC that the user retrieved from a previous time-stamp or some other mechanism. This verification is done based on the verifyModes bitmask described above. If the Time Attribute Certificate in the encoded time-stamp token is embedded within the set of SignerAttributes and not the certificate list, the TAC will not be verified using ESSCertID or ESSCertIDv2 hashes. This will be indicated by the value TTI\_Verified\_SigningCert\_None being set

in signingCertKind. The cryptographic binding of a time-stamp to a Time Attribute certificate is accomplished by including the appropriate hash of the Time Attribute certificate in ESSCertID or ESSCertIDv2. Both ESSCertID and ESSCertIDv2 are protected by the signature of the time-stamp token. Checking ESSCertIDv2 rather than ESSCertID will succeed only if the TSS is configured to include ESSCertIDv2 in the certificate as per RFC 5816.

# <span id="page-24-0"></span>3.3.12. TTI\_GetTAC\_CertInfoEx

Decodes an encoded Time Attribute certificate and writes the encapsulated certificate data into a TTI\_TAC\_CertInfoEx structure.

```
    int TTI_GetTAC_CertInfoEx(
           TTI_TAC_CertInfoEx *    pTAC,
            const byte *            certBuf,
            size_t                  certBufLen );
```
#### 3.3.12.1. Parameters

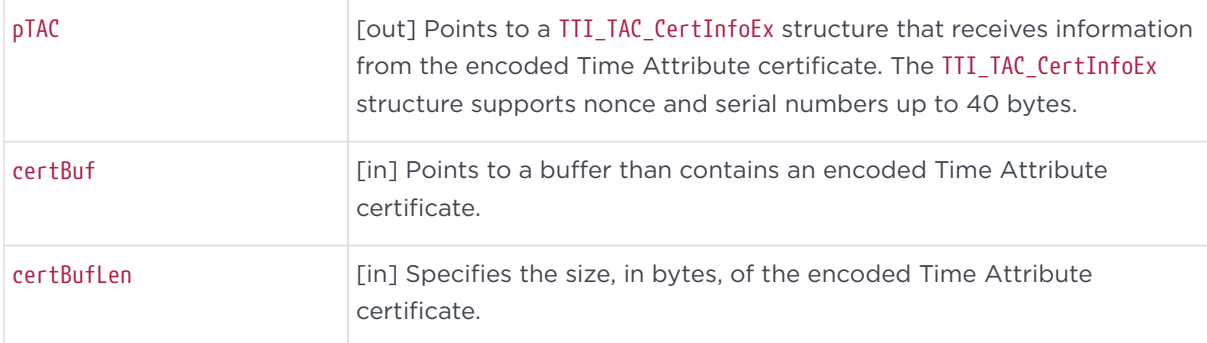

#### 3.3.12.2. Return values

If this function succeeds, the return value is zero (TTI\_SUCCESS).

If this function fails, the return value is a nonzero error code.

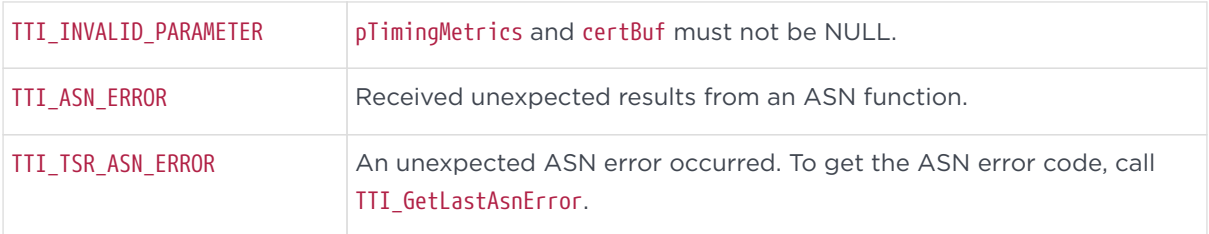

# 3.3.13. Signature validation function

The following section explains the signature validation function.

#### <span id="page-25-0"></span>3.3.13.1. TTI\_VerifyTST\_SignatureEx

Verifies the signature on an encoded time-stamp token.

```
    int TTI_VerifyTST_SignatureEx(
const byte * encodedToken,
        size_t           encodedTokenLen,
        const byte *     tsaCert,
        size_t           tsaCertLen,
        TTI_VerificationModes verifyModes,
        TTI_SigningCert_Kind * signingCertKind );
```
#### 3.3.13.2. Parameters

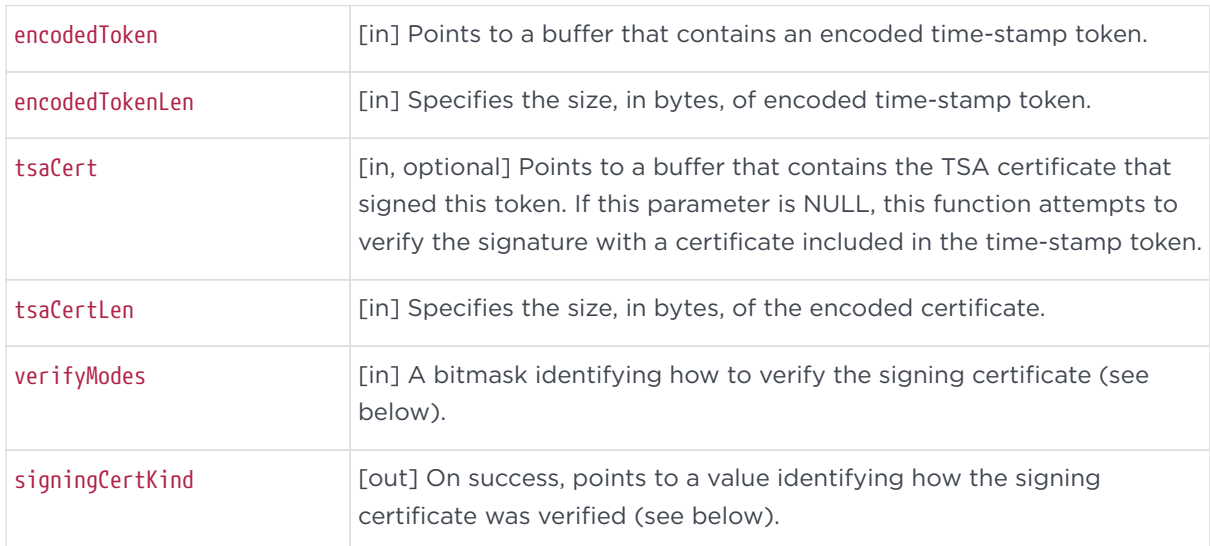

#### The supported values for verifyModes are:

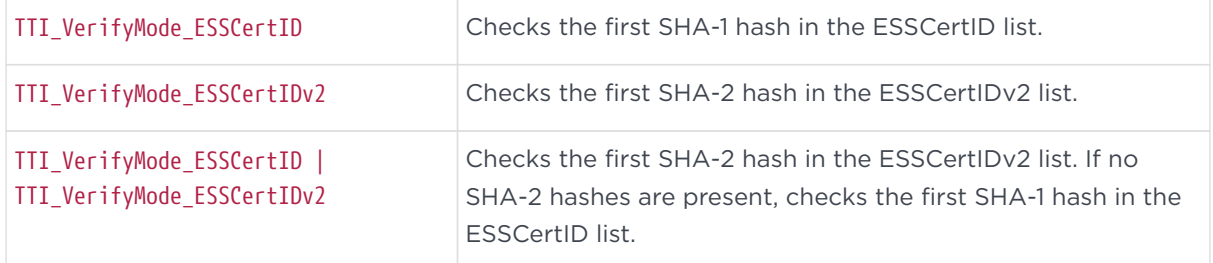

#### The supported values for signingCertKind are:

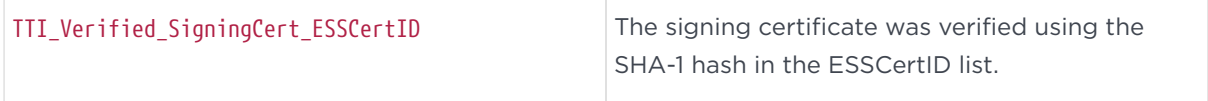

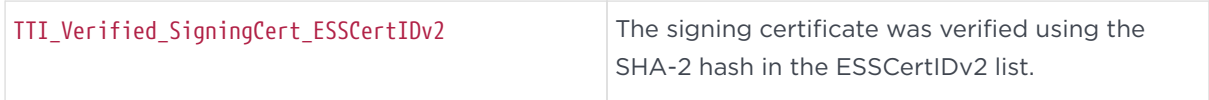

#### 3.3.13.3. Return values

If this function succeeds, the return value is zero (TTI\_SUCCESS).

If this function fails, the return value is a nonzero error code.

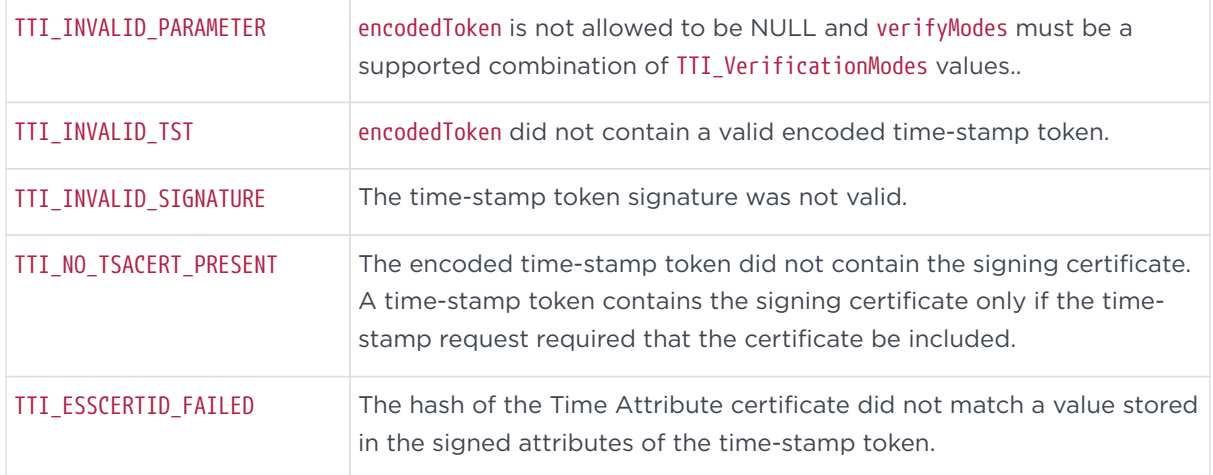

#### 3.3.13.4. Remarks

This function is provided so that API users can validate the signature of a timestamp token. However, if you have access to other PKI tools, we recommend you use those to validate the signature. Asking the API to validate its own signature is of limited value. In addition to verifying the signature on the time-stamp token, TTI\_VerifyTST\_Signature verifies the cryptographic binding of the time-stamp token to a particular identity certificate using either ESSCertID or ESSCertIDv2. The function achieves this using the verifyModes bitmask described above. Checking ESSCertIDv2 rather than ESSCertID will succeed only if the TSS is configured to include ESSCertIDv2 in the certificate as per RFC 5816.

### 3.3.14. Hash functions

The following sections document hash functions.

#### 3.3.14.1. TTI\_SHA1\_Init

Creates a SHA-1 hash object and returns a handle that can be used to access the

object.

TTI\_SHA1\_HANDLE TTI\_SHA1\_Init();

#### 3.3.14.2. Return values

If this function succeeds, the return value is zero (TTI\_SUCCESS).

If this function fails, the return value is a nonzero error code.

#### 3.3.14.3. Remarks

Use the TTI\_SHA1\_Update function to feed data to the hash object. After a successful call to this function, the returned handle must eventually be released with a call to TTI\_SHA1\_Final.

#### 3.3.14.4. TTI\_SHA1\_Update

Used to feed data to a specified hash object. Before calling this function, the TTI\_SHA1\_Init function must be called to get a handle to a hash object.

```
    void TTI_SHA1_Update(
            TTI_SHA1_HANDLE hSHA,
            const void *    pData,
            size_t          cbData );
```
#### 3.3.14.5. Parameters

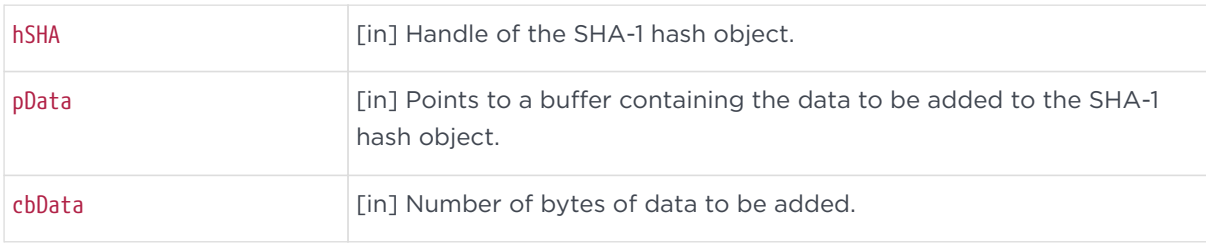

#### 3.3.14.6. Remarks

This function may be called multiple times to compute the hash of long or discontiguous data streams.

#### 3.3.14.7. TTI\_SHA1\_Final

Used to retrieve the value from a hash object and to release the hash object.

```
    void TTI_SHA1_Final(
           TTI_SHA1_HANDLE    hSHA,
   byte * pbHash );
```
#### 3.3.14.8. Parameters

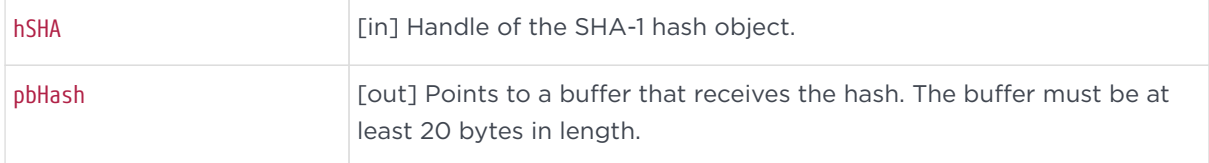

#### 3.3.14.9. Remarks

After this function is called, the TTI\_SHA1\_HANDLE that was passed in becomes invalid. It must not be used for future calls to TTI\_SHA1\_Update or TTI\_SHA1\_Final.

#### 3.3.14.10. TTI\_MD5\_Init

Creates an MD5 hash object and returns a handle that can be used to access the object.

```
TTI_MD5_HANDLE_TTI_MD5_Init();
```
#### 3.3.14.11. Return values

If this function succeeds, the return value is a nonzero handle. If this function fails, the return value is zero.

#### 3.3.14.12. Remarks

Use the TTI\_MD5\_Update function to feed data to the hash object. After a successful call to this function, the returned handle must eventually be released with a call to TTI MD5 Final.

#### 3.3.14.13. TTI\_MD5\_Update

Used to feed data to a specified hash object. Before calling this function, the TTI\_MD5\_Init function must be called to get a handle to a hash object.

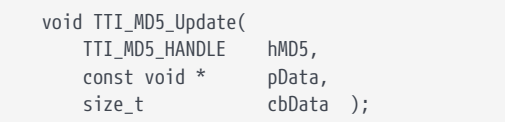

#### 3.3.14.14. Parameters

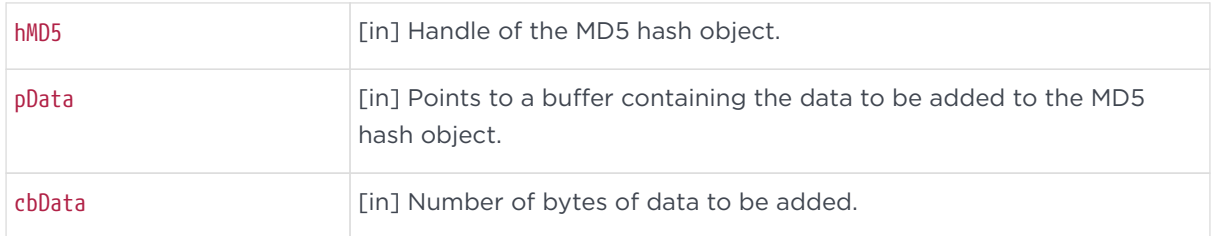

#### 3.3.14.15. Remarks

This function may be called multiple times to compute the hash of long or discontiguous data streams.

#### 3.3.14.16. TTI\_MD5\_Final

Used to retrieve the value from a hash object and to release the hash object.

```
    void TTI_MD5_Final(
           TTI_MD5_HANDLE    hMD5,
   byte * pbHash );
```
#### 3.3.14.17. Parameters

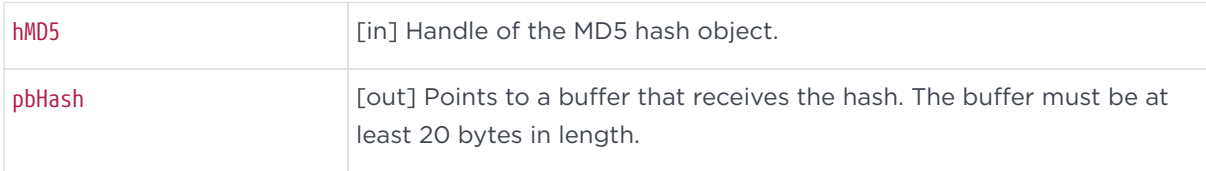

#### 3.3.14.18. Remarks

After this function is called, the TTI\_MD5\_HANDLE that was passed in becomes invalid. It must not be used for future calls to TTI\_MD5\_Update or TTI\_MD5\_Final.

#### 3.3.14.19. TTI\_SHA256\_Init

Creates an SHA256 hash object and returns a handle that can be used to access the

Chapter 3. C language API functions and specifications

object.

TTI\_SHA256\_HANDLE TTI\_SHA256\_Init();

#### 3.3.14.20. Return values

If this function succeeds, the return value is a nonzero handle. If this function fails, the return value is zero.

#### 3.3.14.21. Remarks

Use the TTI\_SHA256\_Update function to feed data to the hash object. After a successful call to this function, the returned handle must eventually be released with a call to TTI\_SHA256\_Final.

#### 3.3.14.22. TTI\_SHA256\_Update

Used to feed data to a specified hash object. Before calling this function, the TTI\_SHA256\_Init function must be called to get a handle to a hash object.

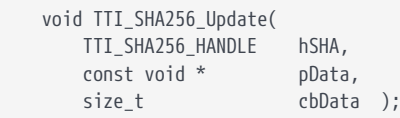

#### 3.3.14.23. Parameters

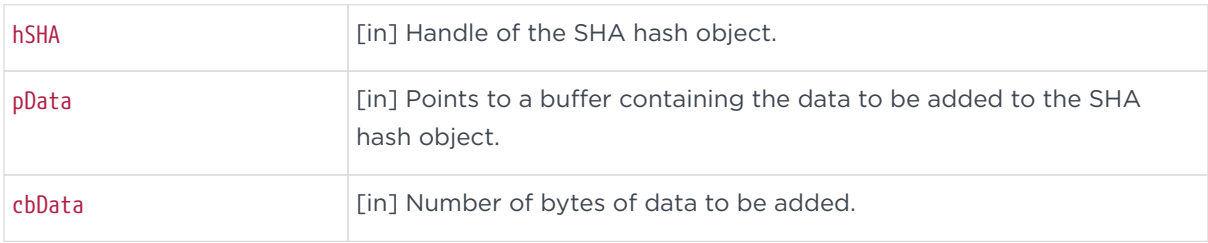

#### 3.3.14.24. Remarks

This function may be called multiple times to compute the hash of long or discontiguous data streams.

#### 3.3.14.25. TTI\_SHA256\_Final

Used to retrieve the value from a hash object and to release the hash object.

```
    void TTI_SHA256_Final(
           TTI_SHA256_HANDLE    hSHA,
   byte * pbHash );
```
#### 3.3.14.26. Parameters

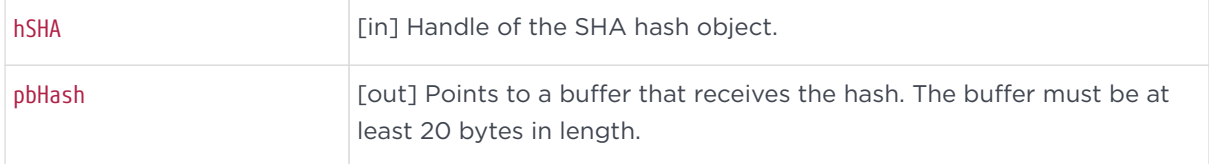

#### 3.3.14.27. Remarks

After this function is called, the TTI\_SHA256\_HANDLE that was passed in becomes invalid. It must not be used for future calls to TTI\_SHA256\_Update or TTI\_SHA256\_Final.

#### 3.3.14.28. TTI\_SHA384\_Init

Creates a SHA384 hash object and returns a handle that can be used to access the object.

```
    TTI_SHA384_HANDLE TTI_SHA384_Init();
```
#### 3.3.14.29. Return values

If this function succeeds, the return value is a nonzero handle. If this function fails, the return value is zero.

#### 3.3.14.30. Remarks

Use the TTI\_SHA384\_Update function to feed data to the hash object. After a successful call to this function, the returned handle must eventually be released with a call to TTI SHA384 Final.

#### 3.3.14.31. TTI\_SHA384\_Update

Used to feed data to a specified hash object. Before calling this function, the TTI\_SHA384\_Init function must be called to get a handle to a hash object.

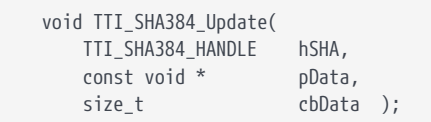

#### 3.3.14.32. Parameters

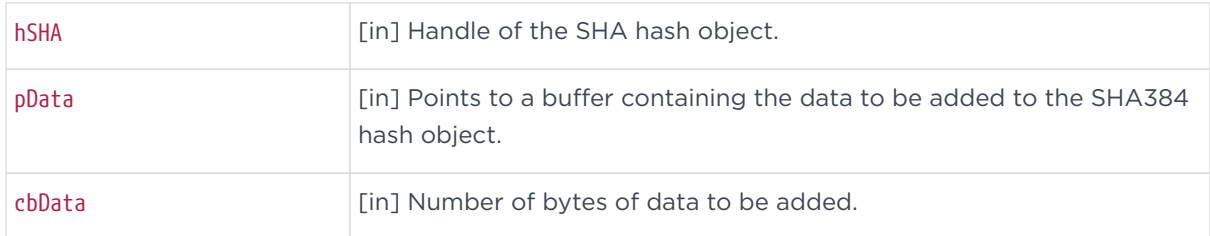

#### 3.3.14.33. Remarks

This function may be called multiple times to compute the hash of long or discontiguous data streams.

#### 3.3.14.34. TTI\_SHA384\_Final

Used to retrieve the value from a hash object and to release the hash object.

```
    void TTI_SHA384_Final(
           TTI_SHA384_HANDLE    hSHA,
   byte * pbHash );
```
#### 3.3.14.35. Parameters

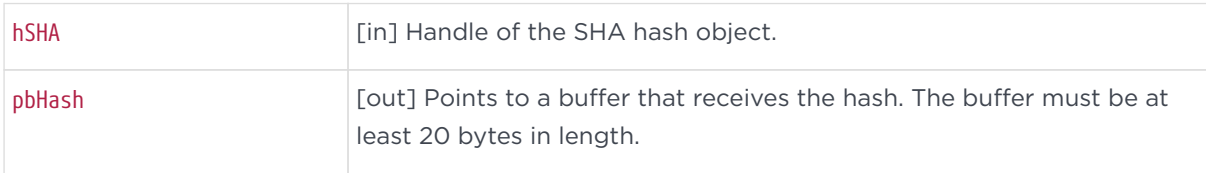

#### 3.3.14.36. Remarks

After this function is called, the TTI\_SHA384\_HANDLE that was passed in becomes invalid. It must not be used for future calls to TTI\_SHA384\_Update or TTI\_SHA384\_Final.

#### 3.3.14.37. TTI\_SHA512\_Init

Creates a SHA512 hash object and returns a handle that can be used to access the

Chapter 3. C language API functions and specifications

object.

TTI\_SHA512\_HANDLE TTI\_SHA512\_Init();

#### 3.3.14.38. Return values

If this function succeeds, the return value is a nonzero handle. If this function fails, the return value is zero.

#### 3.3.14.39. Remarks

Use the TTI\_SHA512\_Update function to feed data to the hash object. After a successful call to this function, the returned handle must eventually be released with a call to TTI\_SHA512\_Final.

#### 3.3.14.40. TTI\_SHA512\_Update

Used to feed data to a specified hash object. Before calling this function, the TTI\_SHA512\_Init function must be called to get a handle to a hash object.

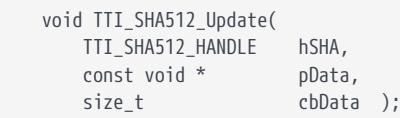

#### 3.3.14.41. Parameters

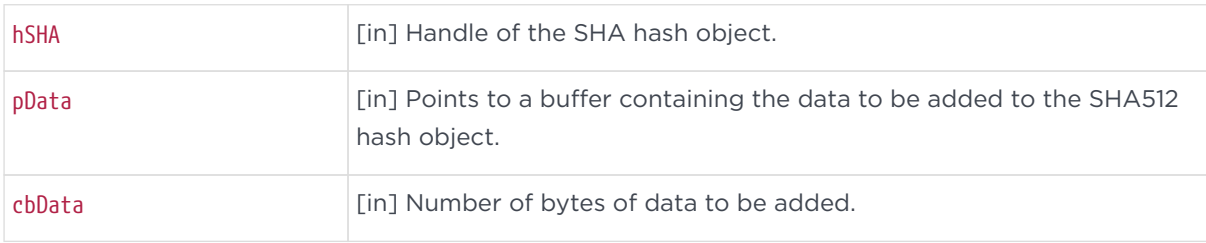

#### 3.3.14.42. Remarks

This function may be called multiple times to compute the hash of long or discontiguous data streams.

#### 3.3.14.43. TTI\_SHA512\_Final

Used to retrieve the value from a hash object and to release the hash object.

```
    void TTI_SHA512_Final(
           TTI_SHA512_HANDLE    hSHA,
   byte * pbHash );
```
#### 3.3.14.44. Parameters

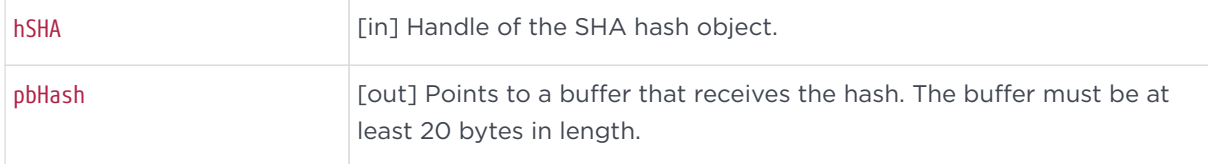

#### 3.3.14.45. Remarks

After this function is called, the TTI\_SHA512\_HANDLE that was passed in becomes invalid. It must not be used for future calls to TTI\_SHA512\_Update or TTI\_SHA512\_Final.

# <span id="page-34-0"></span>3.4. Utility functions

The following sections document the utility functions available.

### 3.4.1. TTI\_GetLastAsnError

Used to retrieve extended ASN error codes. This function should be called after an encoding or decoding function returns TTI\_TSR\_ASN\_ERROR.

int TTI\_GetLastAsnError();

#### 3.4.1.1. Return values

Returns the last ASN error code that occurred during an encoding or decoding function. This value is set before an encoding or decoding function returns TTI\_TSR\_ASN\_ERROR.

#### 3.412. Remarks

There are a large number of error codes that may be returned from this function. These errors usually occur only when an invalid or corrupted buffer is passed to a decode function. Since these errors are unexpected, this document does not

contain a complete list of possible values. However, this function provides help with technical support in the case of unexpected errors.

# 3.4.2. TTI\_TSTInfoToIDData

This function will modify the encapsulated content type in a time-stamp token, changing it from id-ct-TSTInfo to id-data.

```
    int TTI_TSTInfoToIDData(
       const byte * encodedToken,
        size_t          encodedTokenLen,
        byte *          encodedObjectBuf,
        size_t *        encodedObjectBufLen );
```
#### 3.4.2.1. Parameters

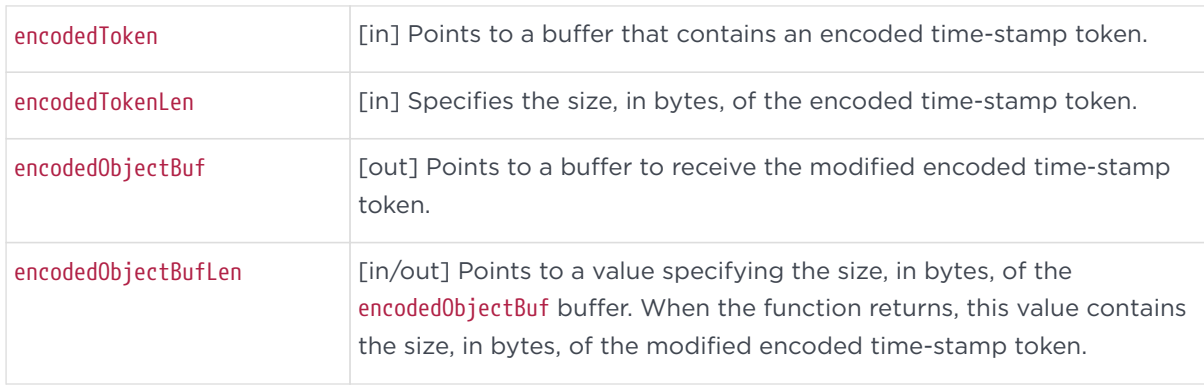

#### 3.4.2.2. Return values

If this function succeeds, the return value is zero (TTI\_SUCCESS).

If this function fails, the return value is a nonzero error code.

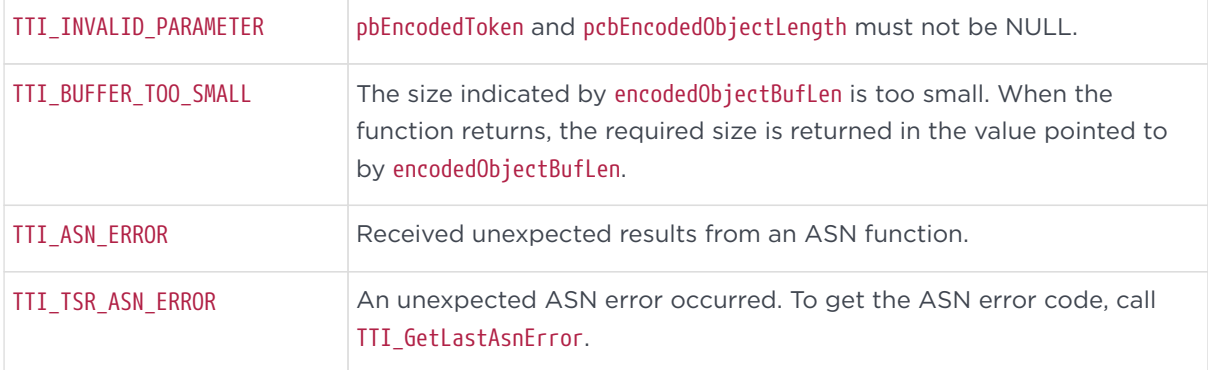

#### 3.4.2.3. Remarks

The TSS issues time-stamp tokens that follow the requirements specified in RFC 3161. The encoded time-stamp tokens are CMS SignedData objects with an encapsulated content type of id-ct-TSTInfo.

However, testing has shown that several PKI tool sets cannot handle this embedded content type. Therefore, these tools cannot validate the signature on time-stamp tokens. This TTI\_TSTInfoToIDData function provides a temporary solution for using one of these PKI tools. Modifying the encapsulated content type to id-data has no adverse affect on signature validation and allows a time-stamp token signature to be validated by popular tool sets. Now that RFC 3161 exists and the time-stamp protocol is no longer just an Internet Engineering Task Force (IETF) draft, we expect that the popular PKI tool sets will be updated to handle the id-ct-TSTInfo object identifier.

## 3.4.3. TTI\_RemoveAttrCerts

Removes attribute certificates from a time-stamp token.

```
    int TTI_RemoveAttrCerts(
```

```
        const byte *    encodedToken,
        size_t          encodedTokenLen,
```

```
byte * encodedObjectBuf,
```
size\_t \* encodedObjectBufLen );

#### 3.4.3.1. Parameters

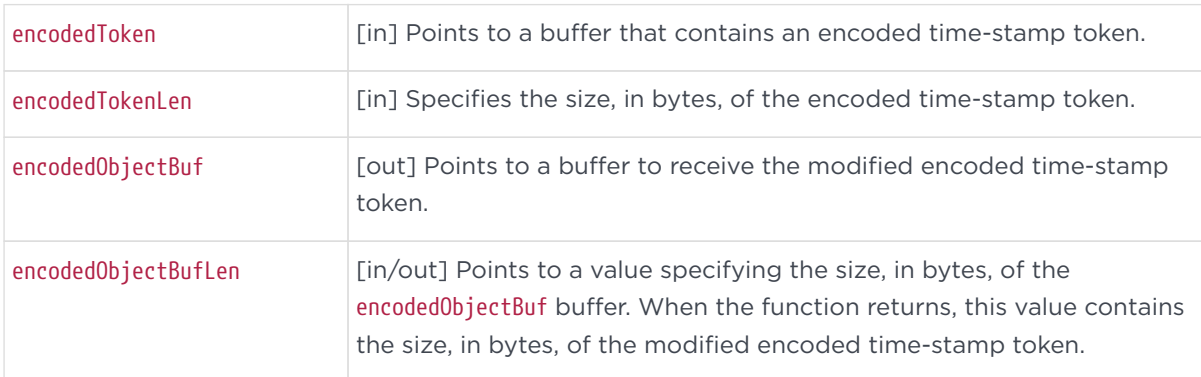

#### 3.4.3.2. Return values

If this function succeeds, the return value is zero (TTI\_SUCCESS).

If this function fails, the return value is a nonzero error code.

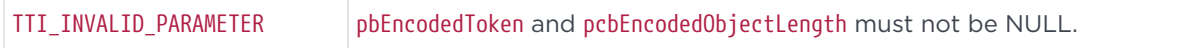

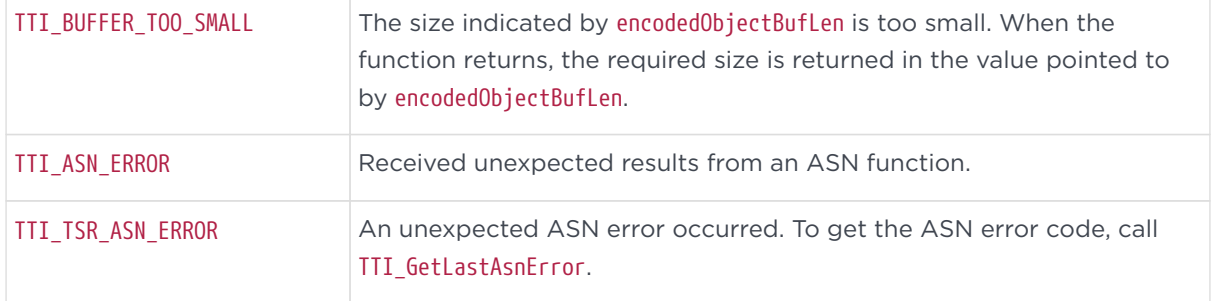

#### 3.4.3.3. Remarks

If the time-stamp token contains a certificate list, the certificate list will contain at least one attribute certificate, most likely the Time Attribute certificate. Many PKI tool sets cannot handle SignedData objects that contain attribute certificates. Therefore PKI tools cannot validate signatures on time-stamp tokens. The TTI\_RemoveAttrCerts function provides a work-around for anyone using one of these PKI tools. Removing the attribute certificates has no adverse affect on signature validation and allows a time-stamp token signature to be validated by popular tool sets.

# <span id="page-38-0"></span>4. Java API functions and specifications

This section provides an overview of the contents and use of the API/JDK. Detailed documentation of the API Java classes is provided in HTML format in the docs subdirectory of your install directory.

# <span id="page-38-1"></span>4.1. Components

The API/JDK consists of a tti.jar file, Javadoc documentation and a sample application that demonstrates proper usage.

# <span id="page-38-2"></span>4.2. Functional overview

The API/JDK can be used to obtain a time-stamp from a TSS with four basic steps:

- Create an encoded request.
- Submit it to the TSS.
- Decode the result.
- Verify the integrity of the time-stamp.

To obtain a time-stamp from a TSS:

- 1. Using standard java.security classes, generate a digest of the data to be timestamped.
- 2. Generate a nonce for the request (a large random number that protects the request against replay attacks.)
- 3. Create a TimeStampRequest object with the digest, nonce, and other relevant information.
- 4. Call TimeStampRequest.encodeRequest to create an ASN.1 encoded version of the request.
- 5. Create a TimeStampServerTCP object with the IP address of a time-stamp server.
- 6. Call TimeStampServerTCP.submitRequest to request and receive the encoded timestamp token. The encoded time-stamp token is a PKCS #7 SignedData object and the signature can be verified with any cryptographic tool kit that supports PKCS #7.
- 7. Create a TimeStampToken object with the encoded time-stamp token.
- 8. Call TimeStampToken.getTSTInfo to obtain a TSTInfo object that contains the time-stamp specific information (such as the time).

#### Chapter 4. Java API functions and specifications

9. Verify the integrity of the time-stamp token by checking that the time contained in the time-stamp is reasonably close to the current system time. Each of these steps is illustrated in the example program TtiTest.java included with the API/JDK.

# <span id="page-40-0"></span>5. Deprecated functions

This appendix provides information about the deprecated API functions and specifications.

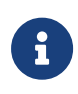

Although the deprecated functions and structures listed in this appendix are operational, they do not support the use of SHA-384 or SHA-512. The hash value size in these structures is limited to 40 bytes, which is not sufficient to support SHA-384 or SHA-512.

# <span id="page-40-1"></span>5.1. TTI\_EncodeTSQ

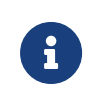

This function has been replaced by TTI\_EncodeTSQ\_Ex. See [TTI\\_EncodeTSQ\\_Ex](#page-9-2) for more information. Uses the information in a TTI\_TSQ structure to create an encoded time-stamp request.

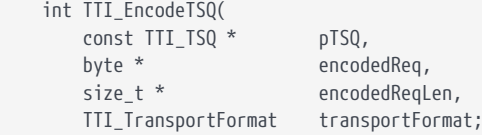

# 5.1.1. Parameters

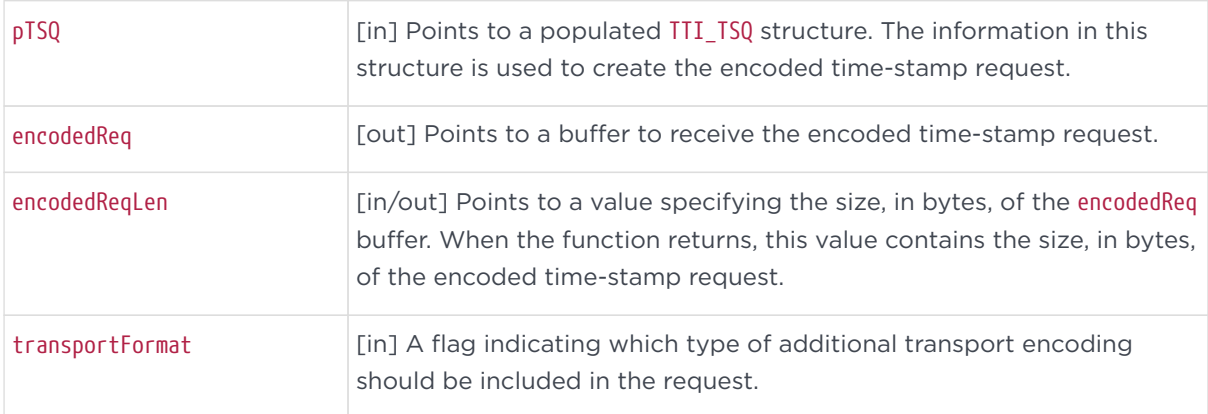

#### Currently defined format types are:

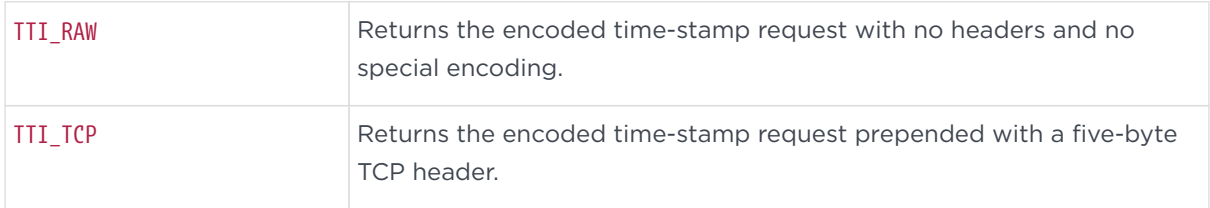

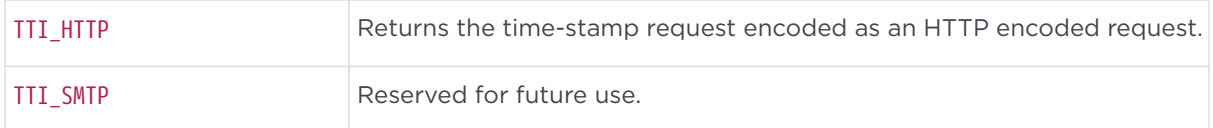

### 512. Return values

If this function succeeds, the return value is zero (TTI\_SUCCESS).

If this function fails, the return value is a nonzero error code.

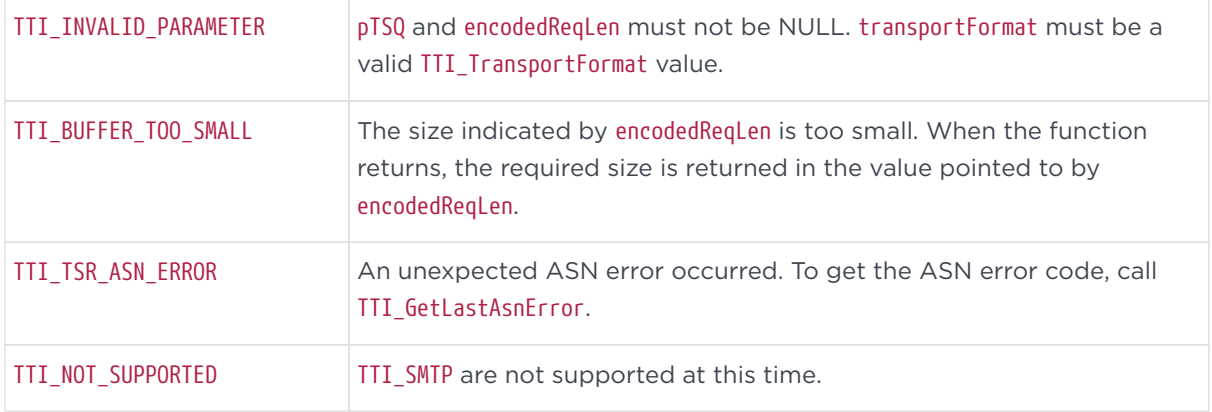

## 5.1.3. Remarks

This function creates an encoded time-stamp request that includes the information supplied in the TTI\_TSQ structure. The request is formatted according to version one of the PKIX Time-Stamp protocol. This function will also encode the request for a particular transport mechanism. At this time, two transport format options are supported: TTI\_RAW and TTI\_TCP. TTI\_RAW returns the encoded timestamp request with no headers and no special encoding. TTI\_TCP returns the request with a five-byte TCP header prepended. This header includes the size of the request and a flag byte set to zero (tsaMsg).

When this function is used with the transportFormat set to TTI\_TCP, the resulting encoded time-stamp request may be submitted directly to a TSS via a TCP socket connected to port 318 of the server.

# <span id="page-41-0"></span>5.2. TTI\_DecodeTSQ

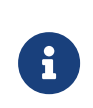

This function has been replaced by TTI\_DecodeTSQ\_Ex. See [TTI\\_DecodeTSQ\\_Ex](#page-11-0) for more information. Decodes an encoded time-stamp request and writes the information into a TTI\_TSQ

structure.

 int TTI\_DecodeTSQ( TTI\_TSQ \* pTSQ, const byte \* encodedReq, size\_t encodedReqLen );

### 5.2.1. Parameters

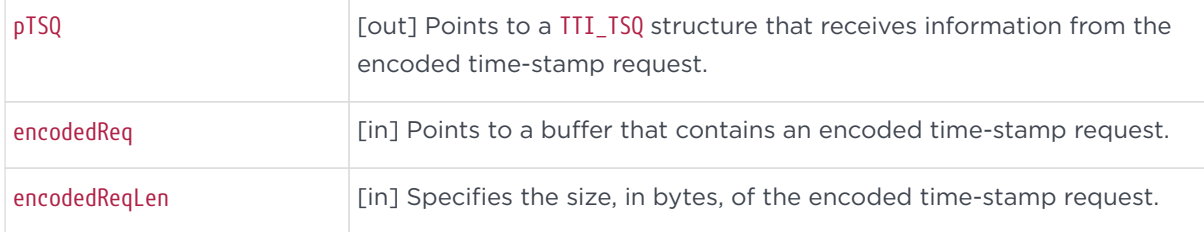

### 5.2.2. Return values

If this function succeeds, the return value is zero (TTI\_SUCCESS).

If this function fails, the return value is a nonzero error code.

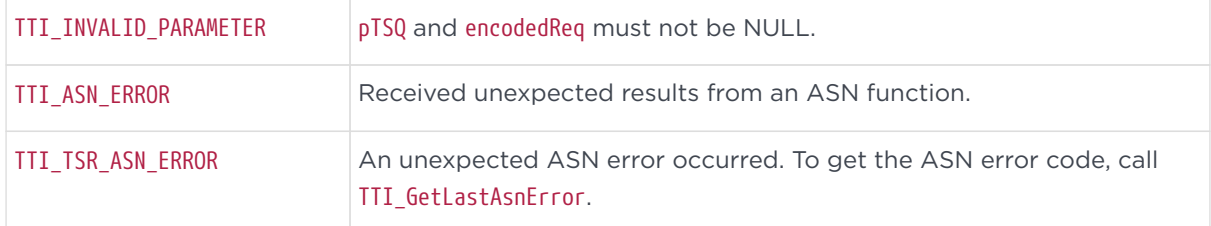

## 5.2.3. Remarks

This function can be used to decode a time-stamp request that was encoded with TTI\_EncodeTSQ. It is potentially useful if the original TTI\_TSQ structure that was used to create the encoded request is not available.

# <span id="page-42-0"></span>5.3. TTI\_GetTST\_TSTInfo

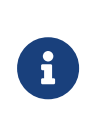

This function has been replaced by TTI\_GetTST\_TSTInfoEx. See [TTI\\_GetTST\\_TSTInfoEx](#page-15-0) for more information. Decodes an encoded time-stamp token and writes the encapsulated TSTInfo data into a TTI\_TSTInfo structure.

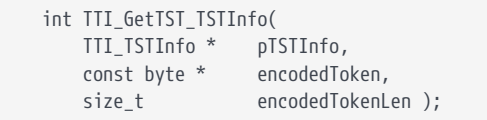

### 5.3.1. Parameters

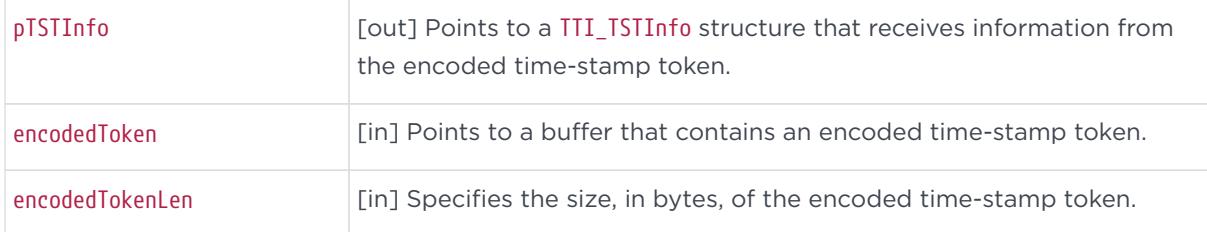

## 5.3.2. Return values

If this function succeeds, the return value is zero (TTI\_SUCCESS).

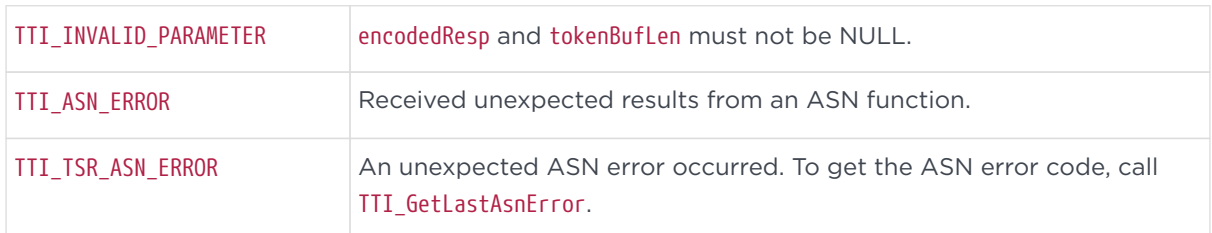

If this function fails, the return value is a nonzero error code.

# 5.3.3. Remarks

This is the core data of a time-stamp token. The TSTInfo is part of the signed data of the time-stamp token and therefore is protected against modification. This function reads and decodes this portion of the time-stamp token and writes the information into a TTI\_TSTInfo structure.

# <span id="page-43-0"></span>5.4. TTI\_GetTAC\_CertInfo

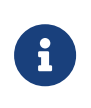

This function has been replaced by TTI\_GetTAC\_CertInfoEx. See [TTI\\_GetTAC\\_CertInfoEx](#page-24-0) for more information. Decodes an encoded Time Attribute certificate and writes the encapsulated certificate data into a TTI\_TAC\_CertInfo structure.

int TTI\_GetTAC\_CertInfo(

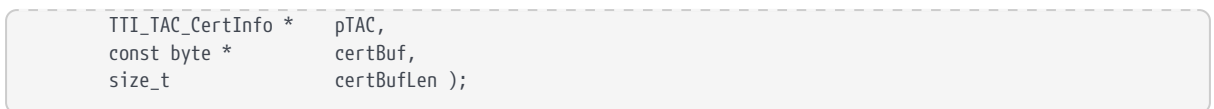

### 5.4.1. Parameters

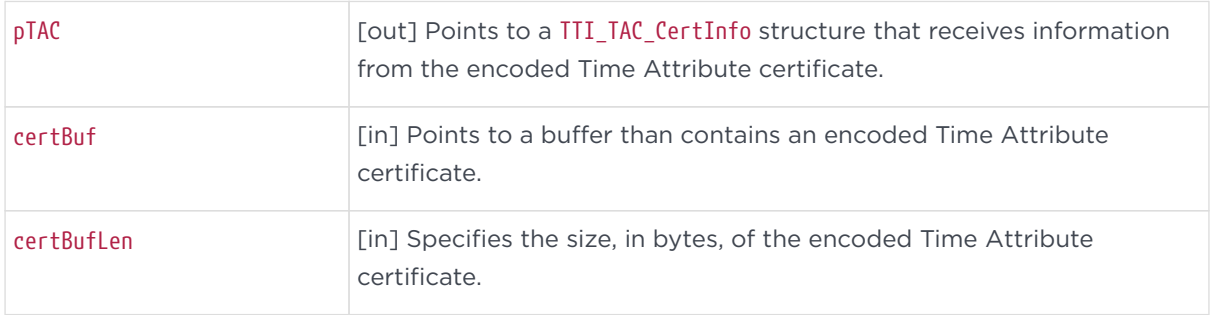

## 5.4.2. Return values

If this function succeeds, the return value is zero (TTI\_SUCCESS).

If this function fails, the return value is a nonzero error code.

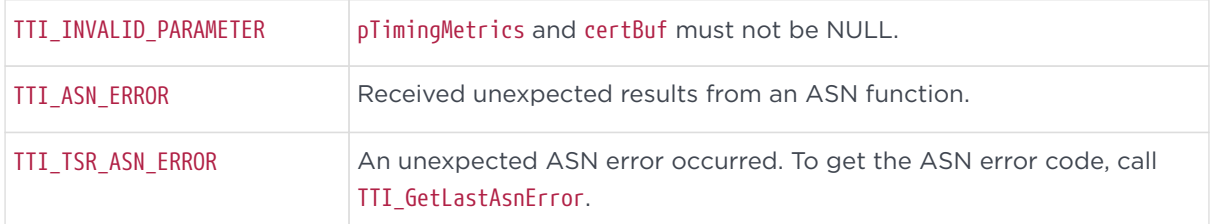

# <span id="page-44-0"></span>5.5. TTI\_GetTAC\_TimingMetrics

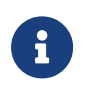

This function has been replaced by TTI\_GetTAC\_TimingMetricsEx. See [TTI\\_GetTAC\\_TimingMetricsEx](#page-20-0) for more information. Decodes an encoded Time Attribute certificate and writes the encapsulated TimingMetrics attribute data into a TTI\_TimingMetrics structure.

 int TTI\_GetTAC\_TimingMetrics( TTI\_TimingMetrics \* pTimingMetrics, const byte \* certBuf, size\_t certBufLen );

## 5.5.1. Parameters

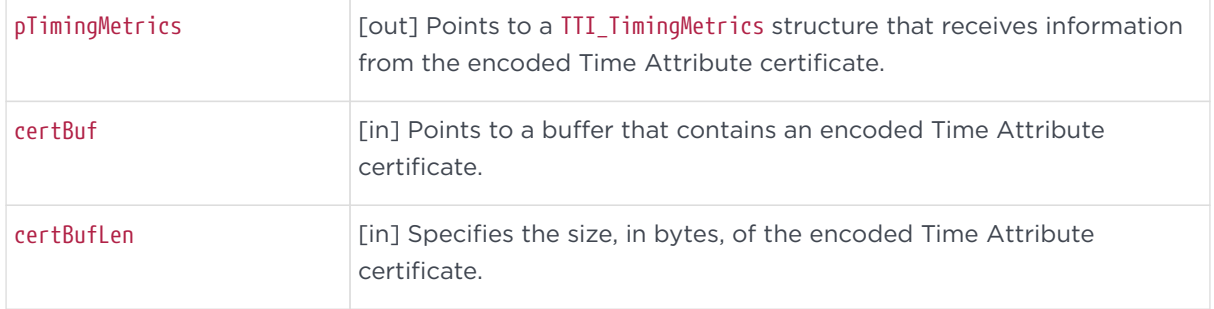

## 5.5.2. Return values

If this function succeeds, the return value is zero (TTI\_SUCCESS).

If this function fails, the return value is a nonzero error code.

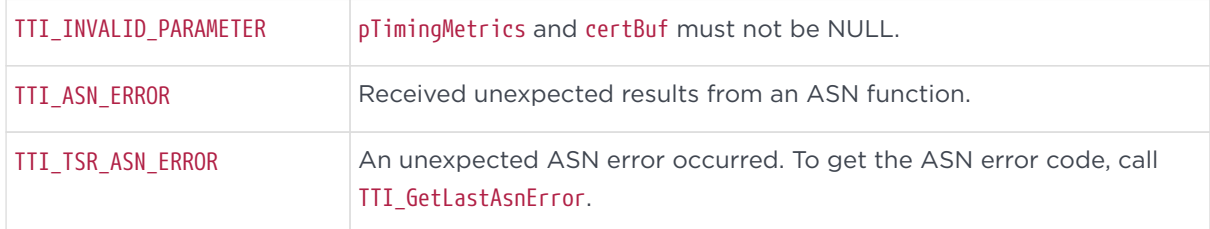

# <span id="page-45-0"></span>5.6. TTI\_GetTST\_TSACert

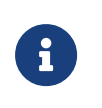

This function has been replaced by TTI\_GetTST\_TSACertEx. See [TTI\\_GetTST\\_TSACertEx](#page-16-0) for more information. Retrieves the encoded TSA certificate from an encoded time-stamp token.

 int TTI\_GetTST\_TSACert( byte \* certBuf, size\_t \* certBufLen, const byte \* encodedToken, size\_t encodedTokenLen );

# 5.6.1. Parameters

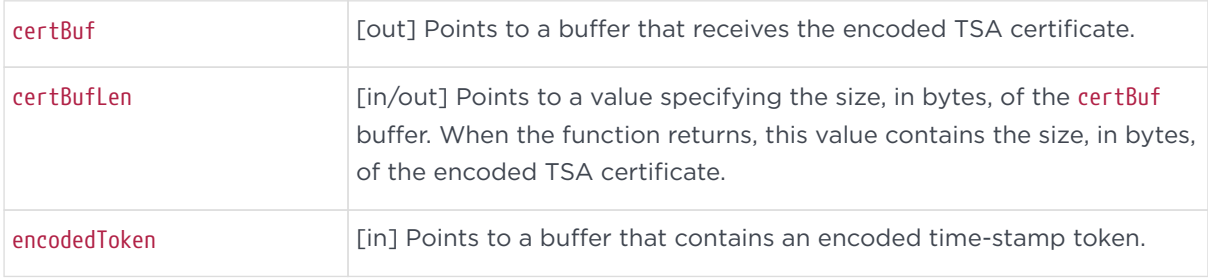

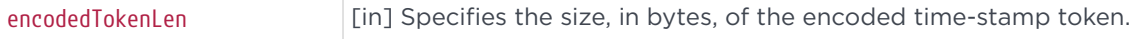

### 5.6.2. Return Values

If this function succeeds, the return value is zero (TTI\_SUCCESS).

If this function fails, the return value is a nonzero error code.

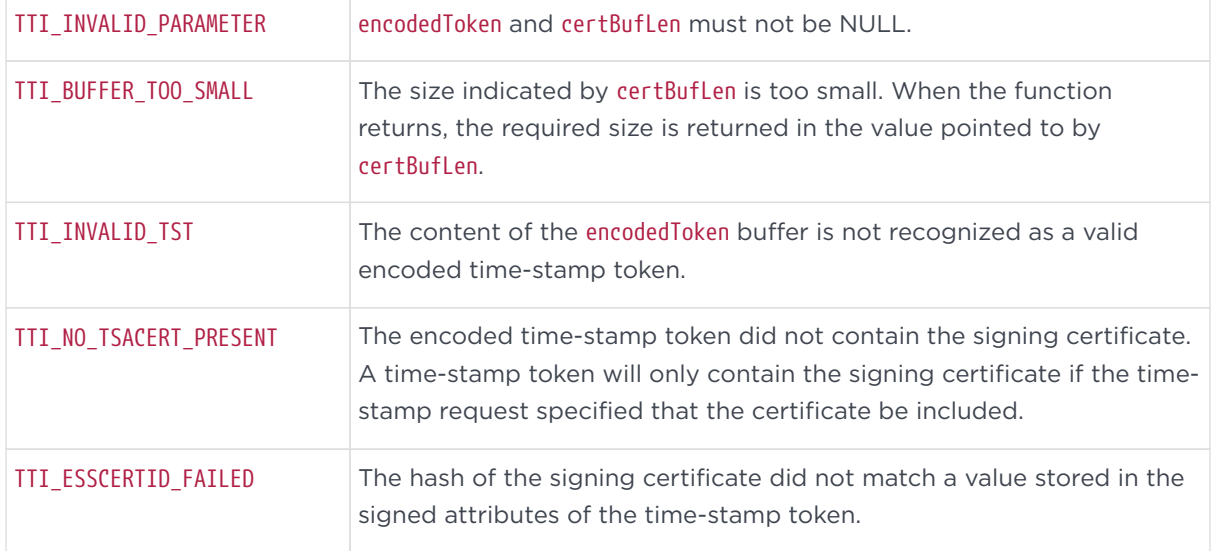

### 5.6.3. Remarks

If the encoded time-stamp token contains the signing certificate, this function copies the encoded signing certificate into the supplied buffer. This function does not validate the signature on the time-stamp token. By default, this function verifies the signing certificate against the first SHA-2 hash in the ESSCertIDv2 list before the function returns. The ESSCertIDv2 provides cryptographic binding of the time-stamp token to a particular identity certificate, whereas the signature only binds the time-stamp token to the public key. If the

TTI\_VERIFY\_ESSCERTIDV2 environment variable is set to 0, the function will instead carry out the comparable checks against the first SHA-1 hash in the ESSCertID list. Checking ESSCertIDv2 rather than ESSCertID will succeed only if the TSA is configured to include ESSCertIDv2 in the certificate as per RFC 5816.

# <span id="page-46-0"></span>5.7. TTI\_GetTST\_TimeAttributeCert

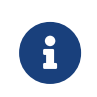

This function has been replaced by TTI\_GetTST\_TimeAttributeCertEx. See [TTI\\_GetTST\\_TimeAttributeCertEx](#page-18-0) for more information. Retrieves the encoded Time Attribute certificate from an encoded time-stamp token.

```
  int TTI_GetTST_TimeAttributeCert(
  byte * certBuf,
  size_t * certBufLen,
  const byte * encodedToken,
  size_t encodedTokenLen );
```
# 5.7.1. Parameters

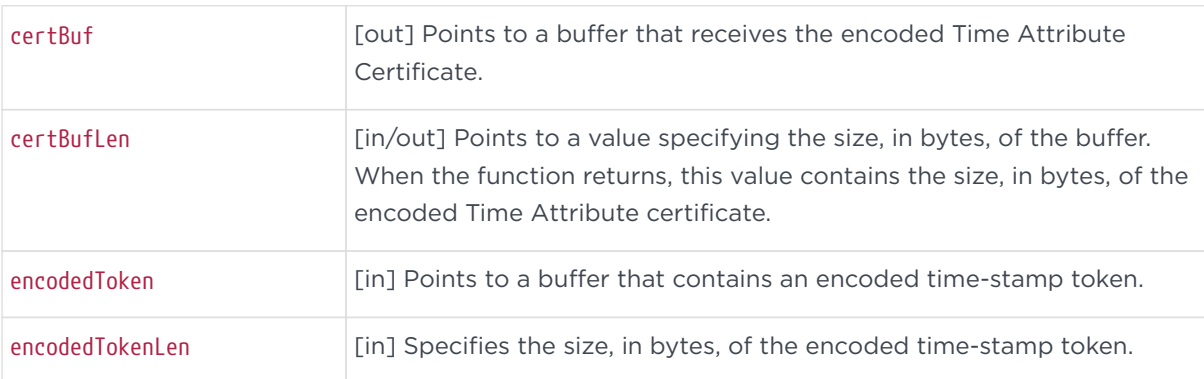

# 5.7.2. Return Values

If this function succeeds, the return value is zero (TTI\_SUCCESS).

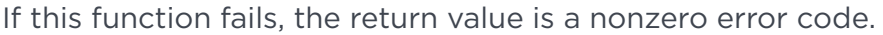

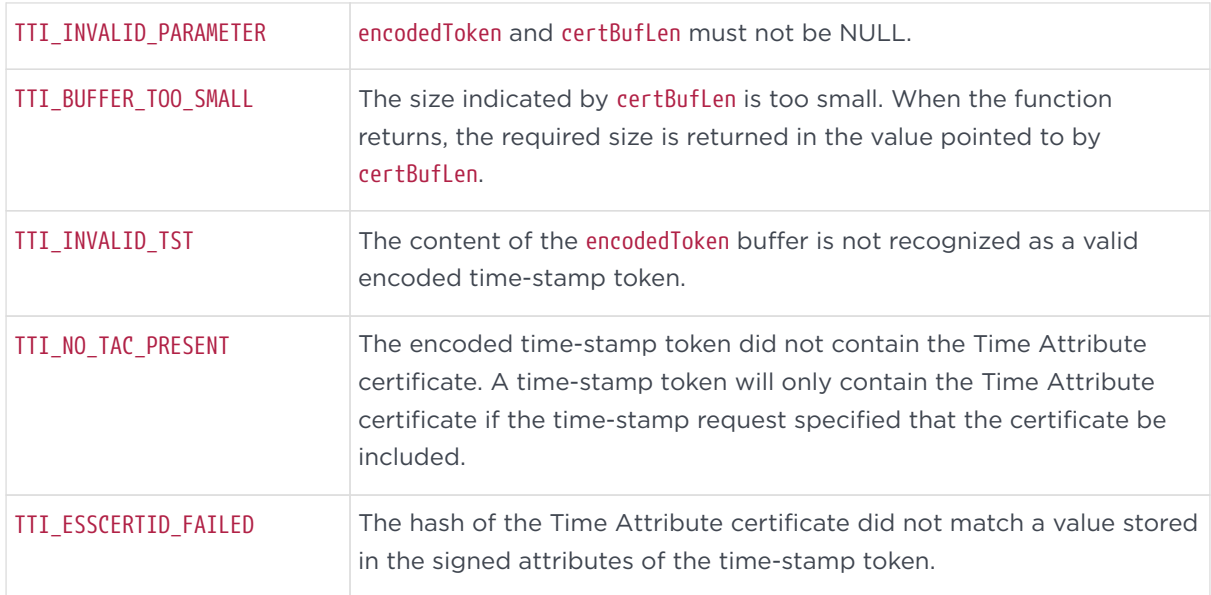

### 5.7.3. Remarks

If the encoded time-stamp token contains the Time Attribute certificate, this function copies the encoded TAC into the supplied buffer. This function verifies that the timestamp token was issued under the Time Attribute certificate before the function returns. By default, this verification is done by checking the ESSCertIDv2 list of SHA-2 hashes for the SHA-2 hash of the Time Attribute certificate. This check is necessary because the certificate list in a time-stamp token is not protected by the signature. The cryptographic binding of a timestamp to a Time Attribute certificate is accomplished by including the SHA-2 hash of the Time Attribute certificate in the ESSCertIDv2. The ESSCertIDv2 is protected by the signature of the time-stamp token. If the TTI\_VERIFY\_ESSCERTIDV2 environment variable is set to 0, the function will instead carry out the comparable operations using SHA-1, checking the ESSCertID list of SHA-1 hashes for the SHA-1 hash of the Time Attribute certificate. Checking ESSCertIDv2 rather than ESSCertID will succeed only if the TSA is configured to include ESSCertIDv2 in the certificate as per RFC 5816.

# <span id="page-48-0"></span>5.8. TTI\_CheckTAC\_MatchesTST

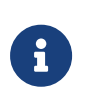

This function has been replaced by TTI\_CheckTAC\_MatchesTSTEx. See [TTI\\_CheckTAC\\_MatchesTSTEx](#page-22-0) for more information. Verifies that the time-stamp token was issued under the Time Attribute certificate.

 int TTI\_CheckTAC\_MatchesTST( const byte \* certBuf, size\_t certBufLen, const byte \* encodedToken, size t encodedTokenLen );

## 5.8.1. Parameters

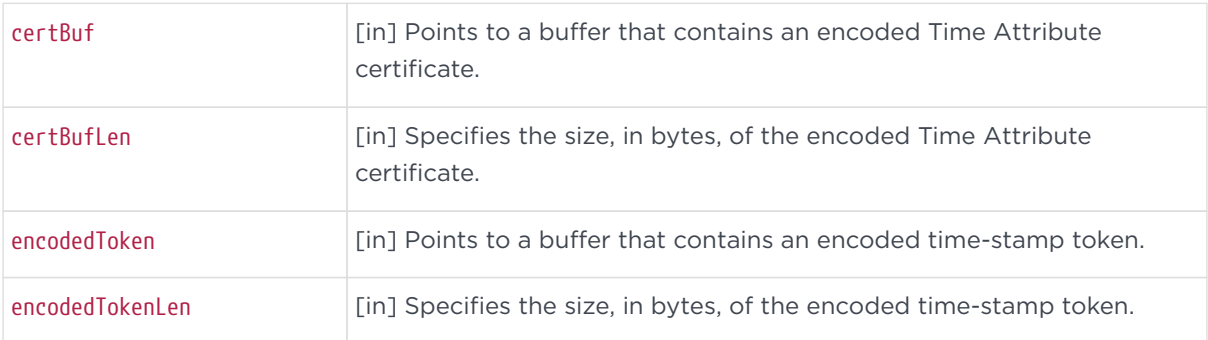

# 5.8.2. Return Values

If this function succeeds, the return value is zero (TTI\_SUCCESS).

If this function fails, the return value is a nonzero error code.

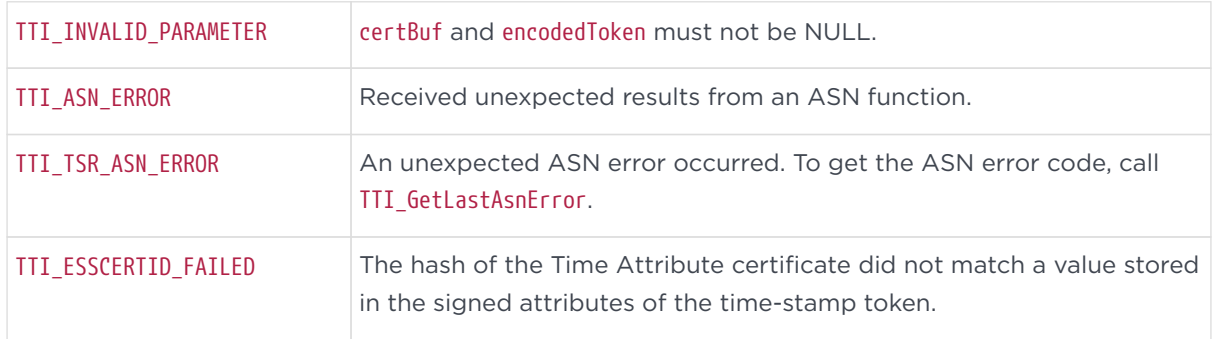

## 5.8.3. Remarks

This function verifies that the time-stamp token was issued under the Time Attribute certificate. This function is especially useful when the time-stamp token does not contain a Time Attribute certificate and the user wants to verify that the time-stamp token was issued under a TAC that the user retrieved from a previous time-stamp or some other mechanism. By default, this verification is done by checking the ESSCertIDv2 list of SHA-2 hashes for the SHA-2 hash of the Time Attribute certificate. The cryptographic binding of a time-stamp to a Time Attribute certificate is accomplished by including the SHA-2 hash of the Time Attribute certificate in the ESSCertIDv2. The ESSCertIDv2 is protected by the signature on the time-stamp token. If the TTI\_VERIFY\_ESSCERTIDV2 environment variable is set to 0, the function will instead carry out the comparable checks against SHA-1 hashes in the ESSCertID list. Checking ESSCertIDv2 rather than ESSCertID will succeed only if the TSA is configured to include ESSCertIDv2 in the certificate as per RFC 5816.

# <span id="page-49-0"></span>5.9. TTI\_VerifyTST\_Signature

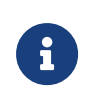

This function has been replaced by TTI\_VerifyTST\_SignatureEx. See [TTI\\_VerifyTST\\_SignatureEx](#page-25-0) for more information. Verifies the signature on an encoded time-stamp token.

 int TTI\_VerifyTST\_Signature( const byte \* encodedToken, size\_t encodedTokenLen, const byte \* tsaCert,

#### size\_t tsaCertLen );

### 5.9.1. Parameters

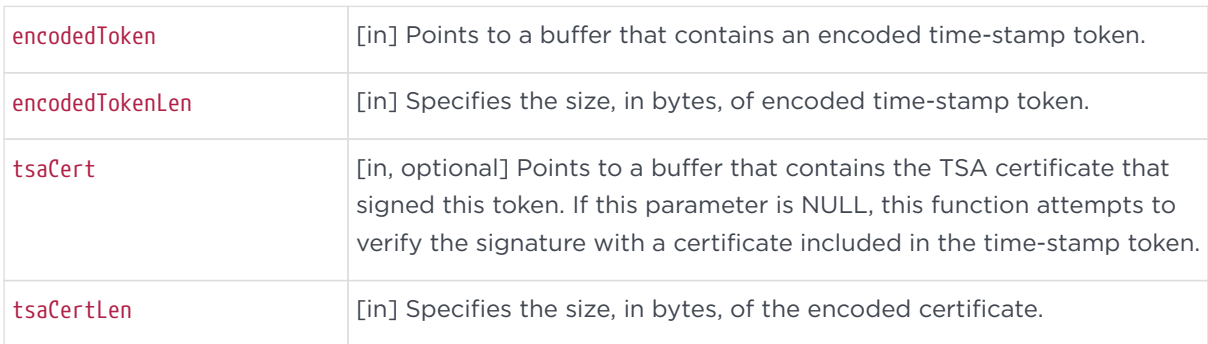

### 5.9.2. Return Values

If this function succeeds, the return value is zero (TTI\_SUCCESS).

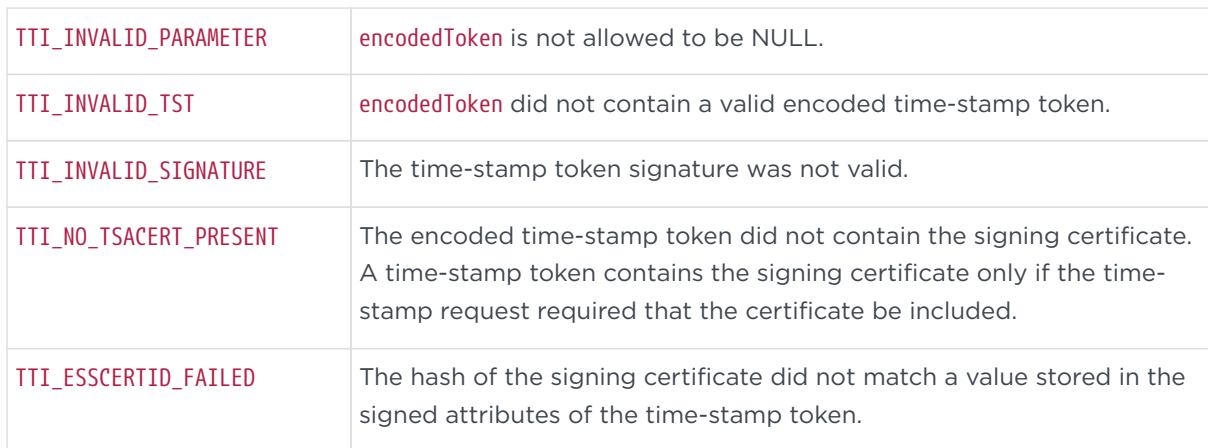

If this function fails, the return value is a nonzero error code.

### 5.9.3. Remarks

This function is provided so that API users can validate the signature of a timestamp token. However, if you have access to other PKI tools, we recommend you use those to validate the signature. Asking the API to validate its own signature is of limited value. In addition to verifying the signature on the time-stamp token, TTI\_VerifyTST\_Signature verifies the cryptographic binding of the time-stamp token to a particular identity certificate using either ESSCertID or ESSCertIDv2. By default, the function achieves this by verifying the signing certificate against the first SHA-2 hash in the ESSCertIDv2 list before the function returns. If the TTI\_VERIFY\_ESSCERTIDV2 environment variable is set to 0, the function will

#### Chapter 5. Deprecated functions

instead carry out the comparable checks against the first SHA-1 hash in the ESSCertID list. Checking ESSCertIDv2 rather than ESSCertID will succeed only if the TSA is configured to include ESSCertIDv2 in the certificate as per RFC 5816.